# **UNIVERSIDAD NACIONAL DE INGENIERÍA**

**FACULTAD DE INGENIERÍA ELÉCTRICA Y ELECTRÓNICA** 

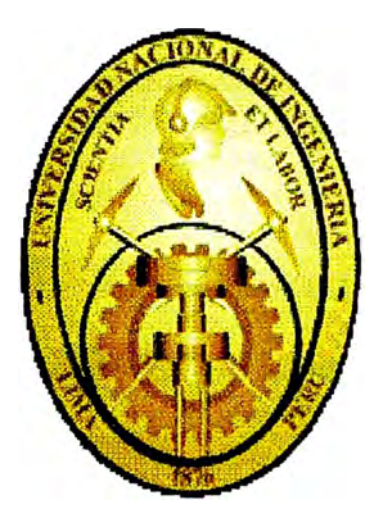

# "DISEÑO DE CONTROL OPTIMO PARA EL EJE DE UN **MOTOR** DE CORRIENTE **CONTINUA"**

# **INFORME DE SUFICIENCIA PARA OPTAR EL TÍTULO PROFESIONAL DE:**

# **INGENIERO ELECTRONICO**

# **PRESENTADO POR: ROBINSON DOILING ARÉVALO MACEDO**

**PROMOCION 1988-1** 

**LIMA- PERÚ** 

2005

# **"DISEÑO DE CONTROL OPTIMO PARA EL EJE DE UN MOTOR DE CORRIENTE CONTINUA"**

Dedico este trabajo a: Mis padres Francisco y Lucila por su constante apoyo en mi decisión de estudiar ingeniería, a mi esposa Lidia y a mis hijos Mario, Paola, Róbinson y Francisco por que son la razón de mi empeño y mi dedicación a superarme cada vez más.

#### **SUMARIO**

El presente trabajo trata de describir la forma de diseñar un sistema de control haciendo uso del método del control óptimo proporcional. El sistema de control propuesto es el control de rotación del eje de un motor de corriente continua.

Se usa el método del control óptimo proporcional estacionario por su alta eficiencia, además se hace uso de la computadora con el software de simulación **MATLAB,** para la evaluación de la respuesta del sistema, en función de los parámetros que intervienen en el diseño del control y para la simulación del proceso en general.

# **ÍNDICE**

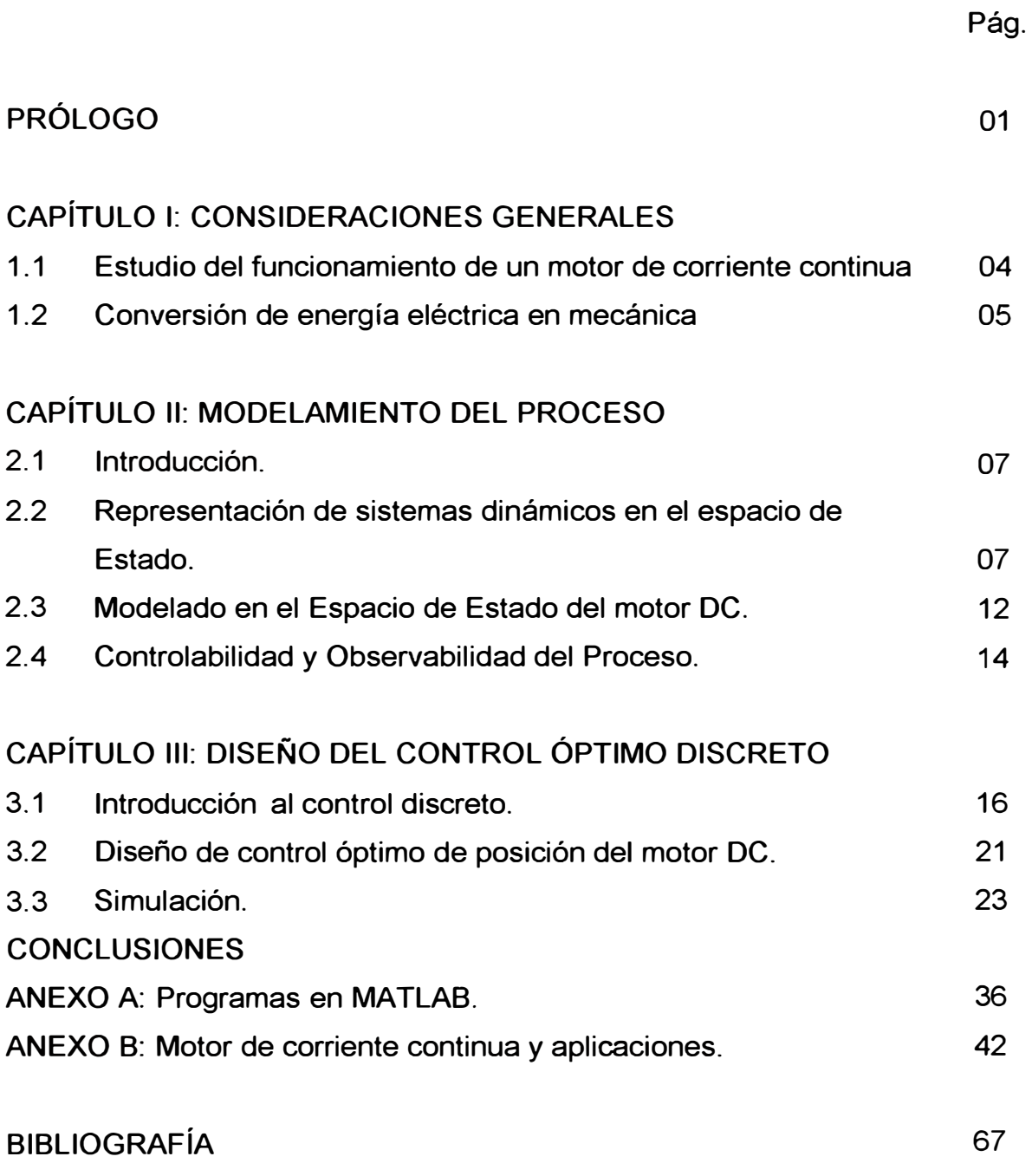

## **PRÓLOGO**

La teoría de control moderno cumple un papel muy importante en los avances de la ciencia y la ingeniería. Avances que tanto en la teoría y la práctica brindan los medios necesarios para lograr el funcionamiento óptimo de sistemas dinámicos, mejorar la calidad y reducir los costos de producción, expandir el ritmo de producción, liberar de la complejidad de muchas rutinas, de las tareas manuales, etc.

Actualmente las plantas modernas poseen muchas entradas y salidas de tal manera que se van haciendo más complejas, razón por la cual un sistema moderno de control requiere muchas ecuaciones matemáticas que modelen la planta.

Es entonces la teoría dé control moderno la que afronta la complejidad creciente de las plantas modernas y las necesidades rigurosas en exactitud, peso y costo en aplicaciones militares, espaciales e industriales.

El uso de las computadoras ha permitido minimizar los cálculos complejos que conlleva las plantas modernas, por eso se ha convertido en una práctica habitual su utilidad en proyectos de sistemas de control.

El desarrollo de este informe de suficiencia está destinado a dar solución del control de velocidad de un motor de corriente continua mediante el uso del control óptimo, estableciendo el modelo matemático del sistema. Finalizado el diseño matemático, se simula el modelo en una computadora para verificar el comportamiento del sistema en respuesta a diversas señales.

## **CAPITULO 1**

### **CONSIDERACIONES GENERALES**

Cuando la corriente alterna reemplazo a los dispositivos de corriente contínua en la generación y transmisión de energía eléctrica, las máquinas de inducción sincrónicas sustituyeron una gran parte a las maquinas c.d. como los motores y generadores. Aun actualmente, las máquinas c.d. representan un 30% del total en dólares en la venta y construcción de maquinas eléctricas. ¿Por qué?. En primer lugar la mayoría de vehículos que transitan utilizan baterías de plomo y ácido para almacenar energía. Los motores de arranque y los que accionan limpiadores de parabrisa y ventiladores y otros accesorios son motores c.d.

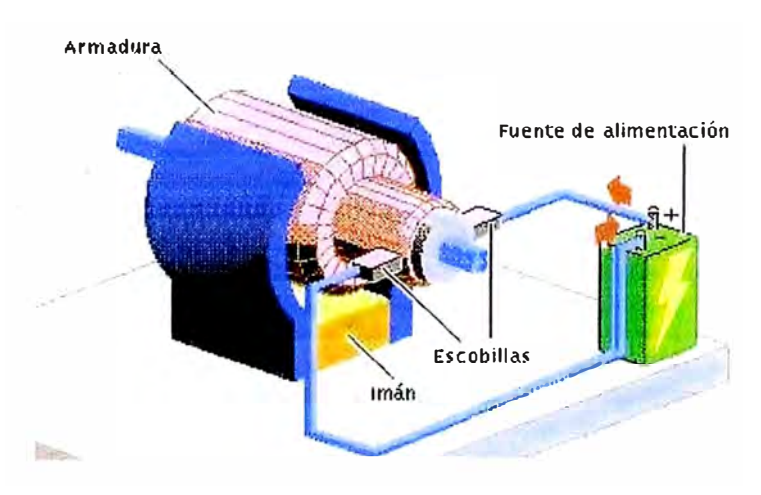

#### Fig. 1.1 Partes del motor DC

En general, los motores de corriente continua son similares en su construcción a los generadores (Ver Fig. 1.1 ). De hecho podrían describirse como generadores que funcionan al revés. Cuando la corriente pasa a través del rotor de un motor de corriente continua, se genera un par de fuerzas por la inducción magnética, el cual hace girar el rotor. La acción del conmutador y de las conexiones de las

bobinas del campo de los motores son exactamente las mismas que usan los generadores. La rotación del rotor induce un voltaje en las bobinas de ésta. Este voltaje es opuesto en la dirección al voltaje exterior que se aplica al rotor, por tal motivo se conoce como voltaje inducido o fuerza contraelectromotriz. Cuando el motor gira más rápido, el voltaje inducido aumenta hasta que es casi igual al aplicado. La corriente entonces es pequeña, y la velocidad del motor permanecerá constante siempre que el motor no esté bajo carga y tenga que realizar otro trabajo mecánico que no sea el requerido para mover el rotor.

Bajo carga, el rotor gira más lentamente, reduciendo el voltaje inducido y permitiendo que fluya una corriente mayor en el rotor. El motor puede así recibir más potencia eléctrica de la fuente, suministrándola y haciendo más trabajo mecánico.

Debido a que la velocidad de rotación controla el flujo de la corriente en el rotor, deben usarse aparatos especiales para arrancar los motores de corriente continua. Cuando el rotor está parado, éste no tiene realmente resistencia, y si se aplica el voltaje de funcionamiento normal, se producirá una gran corriente, que podría dañar el conmutador y las bobinas del rotor (Ver Fig. 1.2).

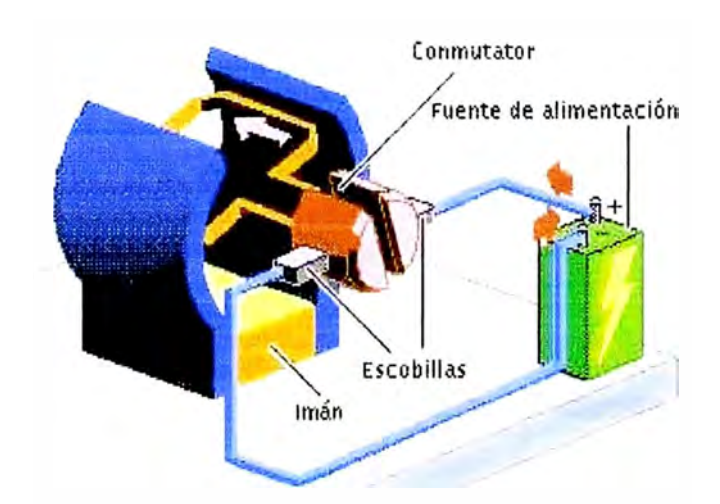

Fig. 1.2 Dirección de la Corriente en un motor DC.

El medio normal de prevenir estos daños es el uso de una resistencia de encendido conectada en serie al rotor, para disminuir la corriente antes de que el motor consiga desarrollar el voltaje inducido adecuado. Cuando el motor acelera,

la resistencia se reduce gradualmente, tanto en forma manual como automática.

La velocidad a la que funciona un motor depende de la intensidad del campo magnético que actúa sobre el rotor, así como de la corriente de ésta (Ver Fig. 1.3).

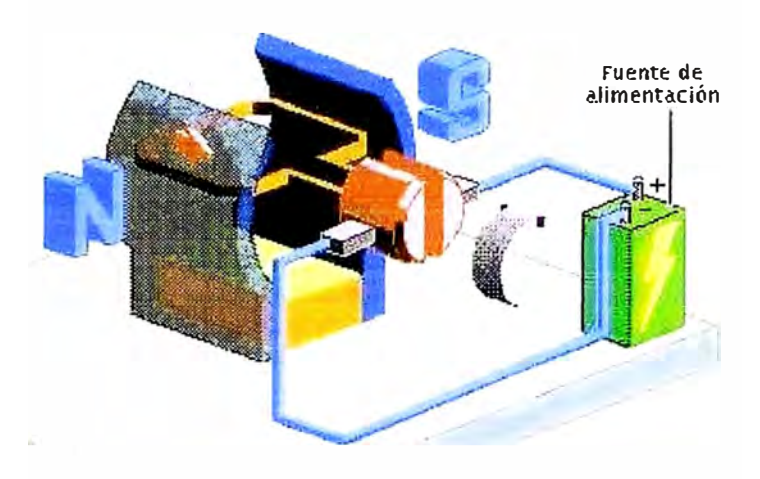

Fig. 1.3 Dirección del campo magnético en un motor DC

Cuanto más fuerte es el campo, más bajo es el grado de rotación necesario para generar un voltaje inducido lo suficientemente grande como para compensar el voltaje aplicado. Por esta razón, la velocidad de los motores de corriente continua puede controlarse mediante la variación de la corriente del campo.

# **1.1. ESTUDIO DEL FUNCIONAMIENTO DE UN MOTOR DE CORRIENTE CONTINUA**

## **PRINCIPIOS ANALÍTICOS**

Las ecuaciones, del par electromagnético y la tensión inducida en una maquina de corriente continua son:

$$
T = K_a \phi_d I_a \tag{1.1}
$$

Donde:

T ....... Par electromagnético

K<sub>a</sub> Constante de armadura

la ...... Corriente de armadura

 $\phi_d$ ...... Flujo magnético

$$
E_a = K_a \phi_d \omega_m
$$
\nDonde:

\n
$$
E_a \dots \text{Tensión inductida}
$$
\n
$$
K_a = \frac{P Z_a}{2 \pi a}
$$
\n(1.3)

# **1.2. CONVERSIÓN DE ENERGÍA ELÉCTRICA EN MECÁNICA**

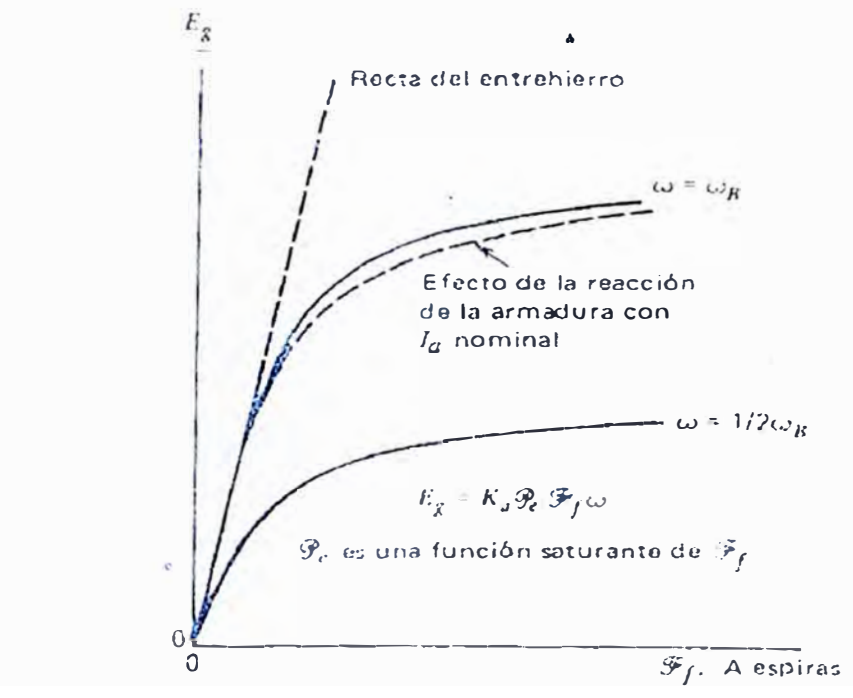

Figura 1.4 Curvas de magnetización de una máquina de

La potencia que fluye hacia las terminales de la armadura de un motor c-d es:

$$
P_{\text{ent}} = v_{\text{t}} l_{\text{a}} \tag{1.4}
$$

Al consumirse parcialmente como pérdida en el cobre de la armadura es:

$$
PCA = I_a^2 r_a \tag{1.5}
$$

La potencia restante queda disponible para su conversión a energía mecánica. Se le llama potencia producida o potencia desarrollada, P<sub>d</sub>:

$$
P_d = P_{ent} - PCA = V_T I_a - I_a^2 r_a \pmod{de} \text{ motor}
$$
 (1.6)

El par desarrollado de un motor c-d o el contrapar de un generador c-d se denomina par producido o desarrollado, y es el cociente de la potencia desarrollada entre la velocidad angular del eje:

$$
T_d = \frac{P_d}{w} = \frac{E_g I_a}{w}, \quad N - m \tag{1.7}
$$

En pies-libra es:

$$
T_d = \frac{7.04 P_d}{n} = \frac{7.04 E_g I_a}{n}, \quad Ib - pie
$$
 (1.8)

en donde, n es la velocidad del eje en rev/min. Por la ecuación  $E_g = K_a \phi y$ entonces,

$$
T_d = K_a \phi I_a, \quad N - m \tag{1.9}
$$

En el sistema inglés de unidades:

$$
T_a = 7.04 K_a \phi I_a, \quad lb - pie \tag{1.10}
$$

En nuestro caso el esquema eléctrico mecánico es el siguiente gráfico (Fig. 1.5):

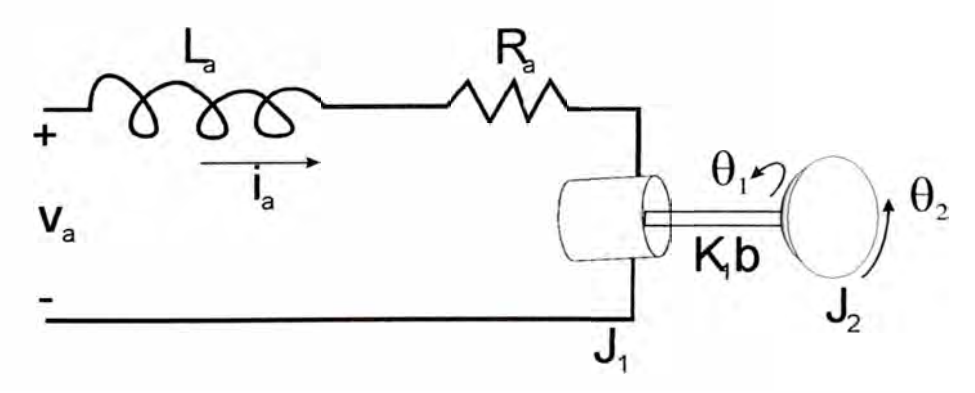

Figura 1.5 Esquema eléctrico de un motor de corriente continúa

# **CAPÍTULO 11**

## **MODELAMIENTO DEL PROCESO**

#### **2.1 INTRODUCCION.**

Aunque un modelo de estado no está limitado a describir sistemas lineales, el modelo matricial que se obtiene con la descripción de un sistema lineal proporciona un fundamento matemático potente para la aplicación de diversas técnicas analíticas.

# **2.2. REPRESENTACION DE SISTEMAS DINAMICOS EN EL ESPACIO DE ESTADO.**

**Primer caso:** La función excitadora no incluye términos derivativos.

Sea el siguiente sistema de orden "n".

$$
\frac{d^{n}y(t)}{dt^{n}} + a_1 \frac{d^{n-1}y(t)}{dt^{n-1}} + \dots + a_{n-1} \frac{dy(t)}{dt} + a_n y(t) = u(t)
$$
\n(2.1)

Esta ecuación puede ser convertida en "n" ecuaciones diferenciales de primer orden para ello se tiene que elegir "n" variables, con la siguiente asignación.

$$
x_1(t) = y(t)
$$
  
\n
$$
x_2(t) = \frac{dy(t)}{dt}
$$
  
\n
$$
x_3(t) = \frac{d^2 y(t)}{dt^2}
$$
  
\n
$$
x_4(t) = \frac{d^3 y(t)}{dt^3}
$$
  
\n
$$
x_n(t) = \frac{d^n y(t)}{dt^n}
$$

Ahora se obtienen las ecuaciones de estado (n ecuaciones diferenciales de Primer orden)

$$
\begin{array}{ll}\n\dot{x}_1(t) = \dot{y}(t) & \to \dot{x}_1(t) = x_2(t) \\
\dot{x}_2(t) = \ddot{y}(t) & \to \dot{x}_2(t) = x_3(t) \\
\dot{x}_3(t) = \ddot{y}(t) & \to \dot{x}_3(t) = x_4(t)\n\end{array}
$$
\n  
\n
$$
\begin{array}{ll}\n\dot{x}_1(t) = \frac{d^n y(t)}{dt^n} & \to \dot{x}_n(t) = -a_n x_1(t) - a_{n-1} x_2(t) \dots + a_1 x_n(t) + u(t)\n\end{array}
$$

El conjunto de ecuaciones de estado, se representa matricialmente así:

$$
\begin{bmatrix}\n x_1 \\
 x_2 \\
 x_3 \\
 x_4 \\
 \vdots \\
 x_n\n\end{bmatrix}\n=\n\begin{bmatrix}\n 0 & 1 & 0 & 0 & 0 \\
 0 & 0 & 1 & 0 & 0 \\
 0 & 0 & 0 & 0 & 0 \\
 \vdots & \vdots & \vdots & \vdots & \vdots \\
 -a_n & -a_{n-1} & \vdots & -a_1\n\end{bmatrix}\n\begin{bmatrix}\n x_1 \\
 x_2 \\
 x_3 \\
 \vdots \\
 x_n\n\end{bmatrix}\n+\n\begin{bmatrix}\n 0 \\
 0 \\
 \vdots \\
 0 \\
 \vdots \\
 1\n\end{bmatrix}\n\begin{bmatrix}\n 0 \\
 0 \\
 \vdots \\
 0 \\
 \vdots \\
 1\n\end{bmatrix}
$$

O su forma normalizada  $x = Ax + Bu$  $(2.2)$ 

Si consideramos que la salida del sistema Y es la variable  $x_1$  entonces dicha salida se puede escribir de la siguiente manera:

$$
Y = \begin{bmatrix} 1 & 0 & 0 & \cdots & 0 \end{bmatrix} \begin{bmatrix} x_1 \\ x_2 \\ x_3 \\ \vdots \\ x_n \end{bmatrix}
$$

O su forma compacta  $Y = Cx + Du$  $(2.3)$ 

Segundo caso. La función excitadora incluye términos derivativos.

$$
\frac{d^{n} y(t)}{dt^{n}} + a_{1} \frac{d^{n-1} y(t)}{dt^{n-1}} + \dots + a_{n-1} \frac{dy(t)}{dt} + a_{n} y(t) =
$$
\n
$$
b_{0} \frac{d^{n} u(t)}{dt^{n}} + b_{1} \frac{d^{n-1} u(t)}{dt^{n-1}} + \dots + b_{n-1} \frac{du(t)}{dt} + b_{n} u(t)
$$
\n(2.4)

Se define las n variables como un conjunto de n variables de estado:

$$
x_1 = y - \beta_0 u
$$
  
\n
$$
x_2 = y - \beta_0 u - \beta_1 u = x_1 - \beta_1 u
$$
  
\n
$$
x_3 = y - \beta_0 u - \beta_1 u - \beta_2 = x_2 - \beta_2 u
$$
  
\n
$$
x_n = y - \beta_0 u - \beta_1 u \dots - \beta_{n-1} u = x_{n-1} - \beta_{n-1} u
$$
\n(2.5)

Donde  $\beta_0, \beta_1, \beta_2, \dots, \beta_n$  vienen a ser:

$$
\beta_0 = b_o
$$
\n
$$
\beta_1 = b_1 - a_1 \beta_0
$$
\n
$$
\beta_2 = b_2 - a_1 \beta_1 - a_2 \beta_0
$$
\n
$$
\beta_3 = b_3 - a_1 \beta_2 - a_2 \beta_1 - a_3 \beta_0
$$
\n
$$
\beta_n = b_n - a_1 \beta_{n-1} \dots \dots - a_{n-1} \beta_1 - a_n \beta_0
$$
\n(2.6)

Con esta elección de n variables de estado (nótese que no es la única selección posible de las variables de estado), se obtiene

$$
\dot{x}_1 = x_2 + \beta_1 u
$$
\n
$$
\dot{x}_2 = x_3 + \beta_2 u
$$
\n
$$
\dot{x}_{n-1} = x_n + \beta_{n-1} u
$$
\n
$$
\dot{x}_n = -a_n x - a_{n-1} x_2 \dots + a_1 x_n + \beta_n u
$$
\n(2.7)

La ecuación (2.7) se puede escribir así:

$$
\begin{bmatrix} x_1 \\ x_2 \\ \vdots \\ x_n \end{bmatrix} = \begin{bmatrix} 0 & 1 & 0 & \dots & 0 \\ 0 & 0 & 1 & \dots & 0 \\ \vdots & \vdots & \ddots & \vdots & \vdots \\ -a_n & -a_{n-1} & \vdots & \ddots & \ddots & \vdots \\ 0 & \vdots & \ddots & \ddots & \vdots \\ 0 & \vdots & \ddots & \ddots &
$$

Y su forma compacta es como sigue:

$$
y = \begin{bmatrix} 1 & 0 & \dots & 0 \end{bmatrix} \begin{bmatrix} x_1 \\ x_2 \\ \vdots \\ x_n \end{bmatrix}
$$

Y su forma compacta es como sigue:

$$
\dot{x} = Ax + Bu \tag{2.8}
$$

$$
y = Cx + Du \tag{2.9}
$$

La matriz A es exactamente la misma que la del primer caso. Las derivadas del miembro derecho de la ecuación (2.4) afectan únicamente a los elementos de la matriz B.

Otra representación de procesos o sistemas es por medio de la función de transferencia o relación de entrada/salida (método clásico). En consecuencia, la ecuación (2.4) puede ser representada por la siguiente **función de transferencia.**

$$
\frac{Y(s)}{U(s)} = \frac{b_0 s^n + b_1 s^{n-1} + \dots + b_{n-1} s + b_n}{s^n + a_1 s^{n-1} + \dots + a_{n-1} s + a_n}
$$
\n(2.10)

Para el caso de procesos de múltiples entradas y múltiples salidas (MIMO), todo lo considerado anteriormente es válido, pero donde las señales de control y salida son vectores, por consiguiente su equivalente representación clásica es la **matriz de transferencia.** 

## **2.3 Modelado en el Espacio de Estado del motor DC**

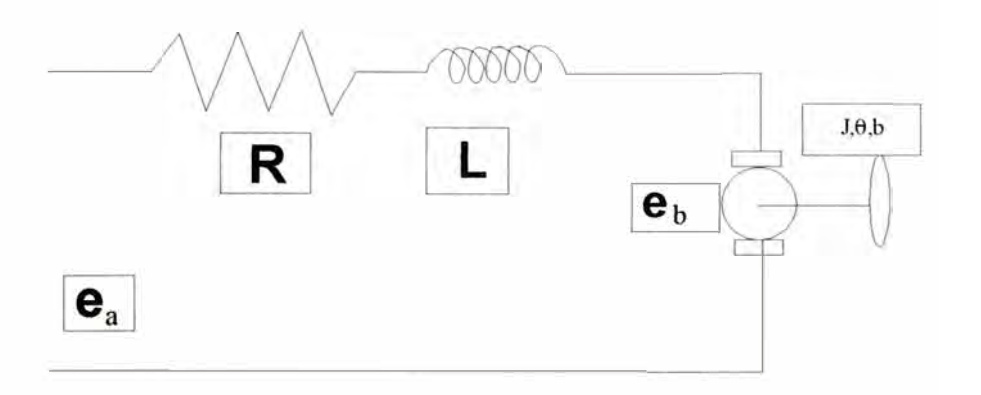

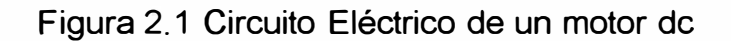

#### **Circuito Eléctrico**

Aplicamos las leyes de Kirchoff, se obtiene:

$$
e_a(t) = R_a i_a(t) + L_o \frac{di_a(t)}{dt} + eb \tag{2.11}
$$

Conversión de energía eléctrica en energía mecánica

$$
T(t) = Ki_a(t) \tag{2.12}
$$

### **Circuito Mecánico**

$$
T = J \frac{d^2 \theta}{dt^2} + b \frac{d\theta}{dt}
$$
 (2.13)

#### **Tensión contraelectromotriz**

$$
e_b = K_b \frac{d\theta}{dt} \tag{2.14}
$$

se obtiene:

$$
T = J \frac{d^2 \theta}{dt^2} + b \frac{d\theta}{dt} = K i_a(t)
$$
 (2.15)

De donde:

$$
e_a(t) = R_a t_a(t) + L_a \frac{di_a(t)}{dt} + K_a \frac{d\theta}{dt}
$$
 (2.16)

Hacemos:

$$
x_1 = i_a \tag{2.17}
$$

$$
x_2 = \theta
$$
  

$$
x_3 = \frac{d\theta}{dt}
$$
 (2.18)

Finalmente obtenemos

$$
\dot{x}_1 = -\frac{R_a}{L_a} x_1 - \frac{K_b}{L_a} x_3 + \frac{1}{L_a} e_a \tag{2.19}
$$

$$
x_2 = \theta
$$
  

$$
x_2 = x_3
$$
 (2.20)

Las ecuaciones se representan matricialmente:

$$
\dot{x} = \begin{bmatrix} -\frac{R_a}{L_a} & 0 & -\frac{K_b}{L_a} \\ 0 & 0 & 1 \\ \frac{K}{J} & 0 & -\frac{b}{J} \end{bmatrix} x + \begin{bmatrix} 1 \\ L_a \\ 0 \\ 0 \\ 0 \end{bmatrix} e_a
$$
 (2.21)

# <sup>o</sup> su forma compacta

$$
\dot{x} = Ax + Bu \qquad \text{Donde: } u = e_a \tag{2.22}
$$

Si escogemos como salida la posición angular  $\theta = x_2$  entonces:

$$
y = \begin{bmatrix} 0 & 1 & 0 \end{bmatrix} \begin{bmatrix} x_1 \\ x_2 \\ x_3 \end{bmatrix}
$$
 (2.23)

O en su forma compacta

$$
y = Cx + Du \tag{2.24}
$$

Donde:  $C = \begin{bmatrix} 0 & 1 & 0 \end{bmatrix}$   $D = \begin{bmatrix} 0 \end{bmatrix}$ 

#### **2.4 Controlabilidad y Observabilidad del Proceso**

#### **CONTROLABILIDAD.**

Un proceso dinámico lineal se dice que es controlable, si es que existe un vector **u(k)** realizable y capaz de trasladar el estado inicial **x(O)** de un proceso hacia cualquier estado final **x(N)** en un tiempo finito **N.** 

Para que un proceso sea completamente controlable se debe cumplir que el rango de la matriz de controlabilidad **M** debe ser igual al orden del proceso.  $range(M) = range\left(\begin{matrix} H & GH & \cdots & G^{N-1}H \end{matrix}\right) = n$ 

Lo que implica que el determinante de la matriz M debe ser diferente de cero.

La determinación de la controlabilidad en tiempo continuo es similar. Basta reemplazar en **M, A** por **G** y **B** por **H.** 

#### **OBSERVABILIDAD.**

Un proceso lineal dinámico con salida y(k) se denomina observable si algún estado x(k) puede ser obtenido a partir de un número finito de salidas y(k), y(k-1 ),  $\ldots$ , y(k-n).

Se dice que un proceso es completamente observable, si el rango de la matriz de observabilidad *N* es igual al orden del proceso. Así:

*rango* $[N] = n$ 

donde:

$$
N = \begin{bmatrix} C & C G & \cdots & C G^{n-1} \end{bmatrix}^T = \begin{bmatrix} C^T & G^T C^T & \cdots & (G^T)^{n-1} C^T \end{bmatrix}
$$
(4.3)

La determinación de la observabilidad completa en el espacio de estado de tiempo continuo es similar.

# **CAPITULO 111**

## **DISEÑO DEL CONTROL ÓPTIMO DISCRETO**

### **3.1 INTRODUCCIÓN AL CONTROL DISCRETO**

El objetivo del Control Optimo es determinar una ley de control óptima u que minimice la función de costo J. En la mayoría de los casos, sin embargo, la búsqueda de la función de costo involucra procedimientos de error y corrección; esto significa que no siempre podremos estar seguros acerca de la forma exacta que debería tener la función de costo. Es importante mencionar que un sistema de control que es óptimo bajo un índice de desempeño, es en general, no óptimo bajo otra función de costo o índice de desempeño.

El problema de optimización de un sistema de control se puede formular si se cuenta con la siguiente información:

- a) ecuaciones del sistema
- b) vectores de control permitidos
- c) restricciones en el problema
- d) función de costo o índice de desempeño
- e) parámetros del sistema

La solución de un problema de control óptimo consiste en determinar el vector de control óptimo u(k) que depende de:

a) la naturaleza de la función de costo

- b) la naturaleza de las restricciones
- c) el estado inicial o la salida inicial
- d) el estado deseado o salida deseada

En general, se usan procedimientos computacionales para la solución de estos temas.

Para sistemas discretos, la función de costo generalmente posee la forma siguiente:

 $J = \sum L(x(k), r(k), u(k))$ ; sumatoria desde k=0 hasta N

Donde *k* = tiempo discreto; *N* = tiempo final; *x(k)=* vector de estado;

*r(k)* = vector de referencia; *u(k)=* vector de control óptimo (llamado también fuerza o señal de control.

El vector de control u debe estar siempre acotado.

#### **Control Óptimo Cuadrático No Estacionario.**

El problema del Control Óptimo Cuadrático discreto *no estacionario* consiste en encontrar una adecuada ley de control óptima de un sistema de control lineal de tiempo discreto

$$
X(k+1) = Gx(k) + Hu(k); \quad x(0) = c
$$

· que sea capaz de trasladar la dinámica del proceso desde un estado inicial *x(O)* hacia un estado final deseado *x(N).* La fuerza de control óptima **u(k)** se determina a partir de la minimización de la siguiente función de costo cuadrática discreta:

$$
J = \frac{1}{2} \times x^{T}(N) S_{X}(N) + \frac{1}{2} \sum [x^{T}(k) Q_{X}(k) + u^{T}(k) R u(k)] \tag{3.1}
$$

Donde:

Q: Matriz Hermítica (o matriz real simétrica) definida positiva o semidefinida positiva de nxn.

R: matriz Hermítica definida positiva de rxr.

S: matriz Hermítica definida positiva o semidefinida positiva de nxn.

Las matrices Q, R, y S se seleccionan de manera conveniente para ponderar la importancia relativa del vector de estado x(k), del vector de control u(k) y del estado final **x(N),** respectivamente.

La ley de control óptimo viene dada por:

 $u(k) = -K(k) x(k)$  (3.2) donde K es la matriz de realimentación de estados o matriz ganancia del controlador.

Una condición necesaria para aplicar el control óptimo es que el proceso sea *completamente controlable y completamente observable.* Si hubiera estados que no pudieran ser medidos directamente, será necesario estimarlos por medio de un estimador u observador de estados.

La solución del problema del control óptimo cuadrático no estacionario está dada por la matriz de ganancia del controlador K(k), para cuyo efecto se debe resolver la ecuación de Ricatti:

$$
P(k) = Q + G^{T} P(k+1) G - G^{T} P(k+1) H [R + H^{T} P(k+1) H]^{1} H^{T} P(k+1) G
$$
 (3.3)

Con la condición que:

$$
P(N) = S \tag{3.4}
$$

Y la matriz ganancia del controlador está dada por:

$$
K(k) = [R + HTP(k+1)H]THTP(k+1)G
$$
 (3.5)

Y finalmente la señal de control óptima está dada por:

$$
u(k) = -K(k)x(k) \tag{3.6}
$$

#### **Control Óptimo Cuadrático Estacionario.**

En el sistema de Control Óptimo cuadrático NO estacionario, vimos que la dinámica del sistema evoluciona hasta un tiempo finito, haciendo que la matriz de ganancia o matriz de realimentación K(k) se convierta en una matriz variante en el tiempo. En el Control Óptimo cuadrático Estacionario, la dinámica del control evoluciona hasta un tiempo N infinito, por consiguiente la ganancia  $K(k)$  se convierte en una matriz constante K.

Teniendo en cuenta esto, la función de costo queda como:

$$
J = \frac{1}{2} \sum [x^{T}(k)Qx(k) + u^{T}(k)Ru(k)]
$$
\n(3.7)

Y la ecuación de Ricatti de estado estacionario queda como:

$$
P(k) = Q + GTPG - GTPH[R + HTPH]THTPG
$$
 (3.8)

Para resolver esta ecuación, normalmente se le denota así:

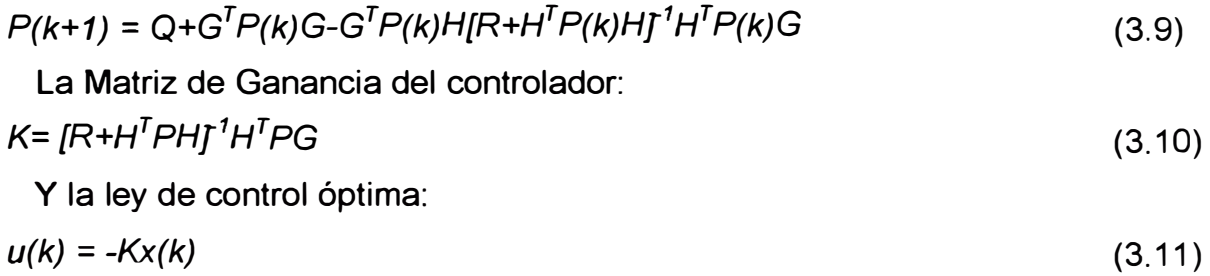

#### **Control Óptimo para Sistemas de Seguimiento en estado Estacionario.**

Veamos ahora el caso que se nos ha pedido considerar en el trabajo. En este caso, es el de un sistema en el que la salida sigue a una referencia deseada. Para aplicar este proceso, debemos averiguar si la planta tiene un integrador. En el caso del motor del problema planteado, como veremos en la sección siguiente de su desarrollo matemático, SI tiene integrador, por lo cual utilizaremos *El Control Óptimo Proporcional Estacionario.* ( si la planta no hubiera tenido integrador, se utilizaría el Control Óptimo Proporcional Integral).

#### *Controlador Óptimo Proporcional Estacionario.*

El controlador óptimo es un sistema de control realimentado, en donde la salida controlada sigue a una señal de referencia r(k) = r, que es una función escalón, es decir es un sistema de seguimiento. Como ya comentamos, este caso sólo es aplicable si el sistema posee un comportamiento integral.

La Figura 3.1 muestra el esquema de un controlador para la variable de estado x**1** (tal como se plantea el problema del motor), empleando una ley de control de realimentación de estados que involucra a la matriz de ganancia del controlador, la referencia y la señal de salida. De la figura se observa que, considerando como salida el estado x<sub>1</sub> se obtiene la siguiente ley de control:

$$
u(k) = -k_2x_2(k) - k_3x_3(k) - \dots - k_nx_n(k) + k_1[r(k) - x_1(k)]
$$
\n(3.12)\n  
\n
$$
u(k) = -K x(k) + k_2r(k)
$$
\n(3.13)

Esta última es la ley de control óptimo proporcional.

Reemplazando esta ecuación, en la ecuación de estados de un sistema discreto, obtendremos:

$$
x(k+1) = Gx(k) + Hu(k) \tag{3.14}
$$

$$
= (G - HK)x(k) + H k_2 r(k) \tag{3.15}
$$

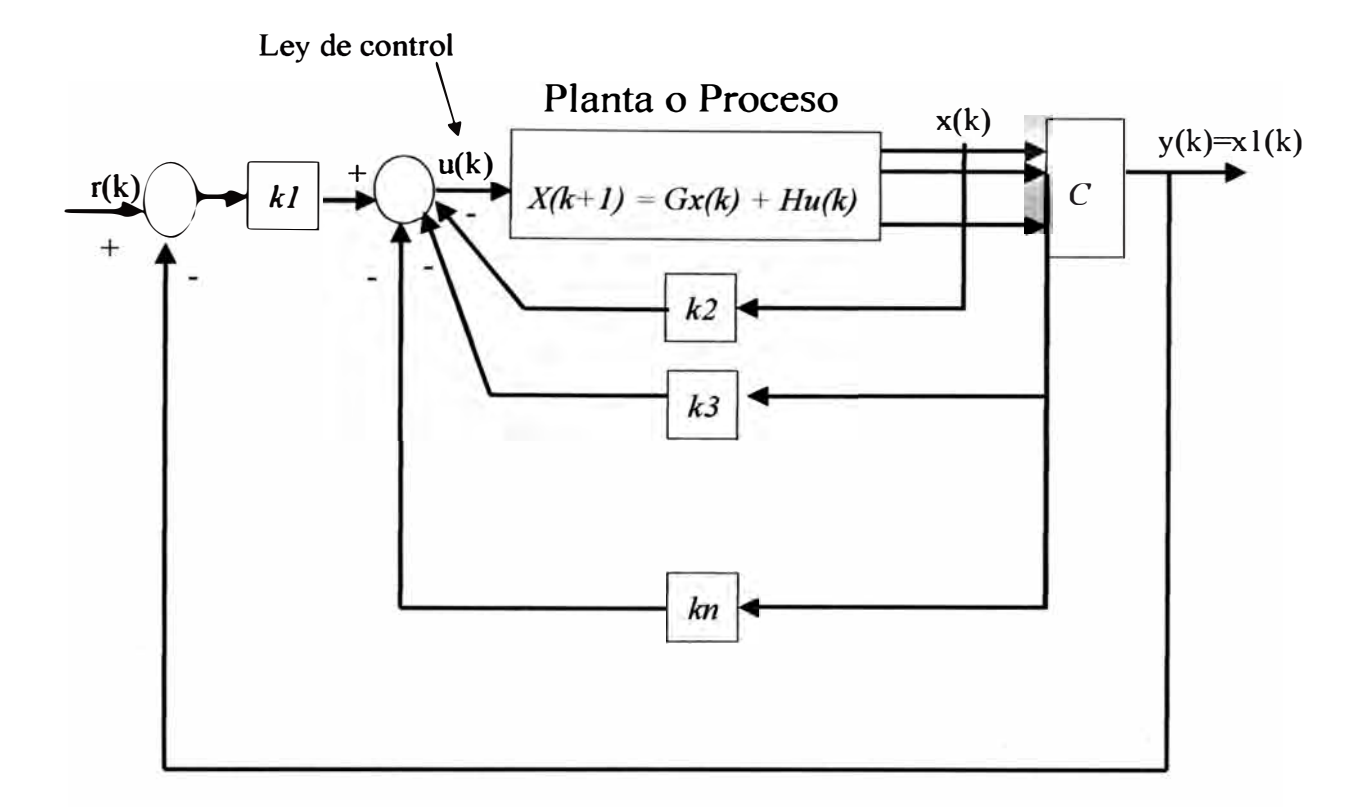

Notamos que en esta última ecuación ya aparece la referencia.

Figura 3.1 Regulador Óptimo Proporcional Estacionario

Aplicando la transformada Z a esta última ecuación se obtiene la siguiente solución en términos de z:

$$
x(z) = (zI - G + HK)^{-1} H k_1 r(z)
$$
 (3.16)

Para obtener la salida en estado estacionario quedaría como:

y (estacionario) = 
$$
C(zI - G + HK)^{-1}H k_2
$$
 (3.17)

Por un tema de conveniencia, las matrices R y Q se toman como diagonales.

Cada elemento diagonal de Q y R darán un peso correspondiente a cada variable de estado **X¡** o a cada señal de control **U¡.** El criterio para escoger los pesos está en relación con la importancia que le demos a cada variable o señal en cuestión.

Pasamos ahora a la solución del problema y a la aplicación de este modelo de control.

# **3.2 DISEÑO DE CONTROL ÓPTIMO DE POSICION DEL MOTOR DC Problema: Control de posición del eje del motor DC**

Un típico problema de control de posición electromecánica es un motor eléctrico manejando una carga que tiene un modo dominante vibratorio. El problema surge en el control del cabezal de un disco de computadora, grabadora de carrete, y muchas otras aplicaciones. Un diagrama esquemático es presentado en la figura siguiente. El motor tiene una constante eléctrica  $K_e$ . Una constante de torque  $K_t$ . Una inductancia de armadura  $L_a$ . Y una resistencia  $R_a$ . El rotor tiene una inercia  $J_1$ y una fricción viscosa B. La carga tiene una inercia J<sub>2</sub>. las dos inercias son conectadas por un eje constante de elasticidad K y un amortiguamiento viscoso equivalente a b.

- a) Escribir las ecuaciones del movimiento.
- b) Escribir las ecuaciones como un conjunto de ecuaciones simultaneas de primer orden en la forma de variables de estado. Use el vector de estado.

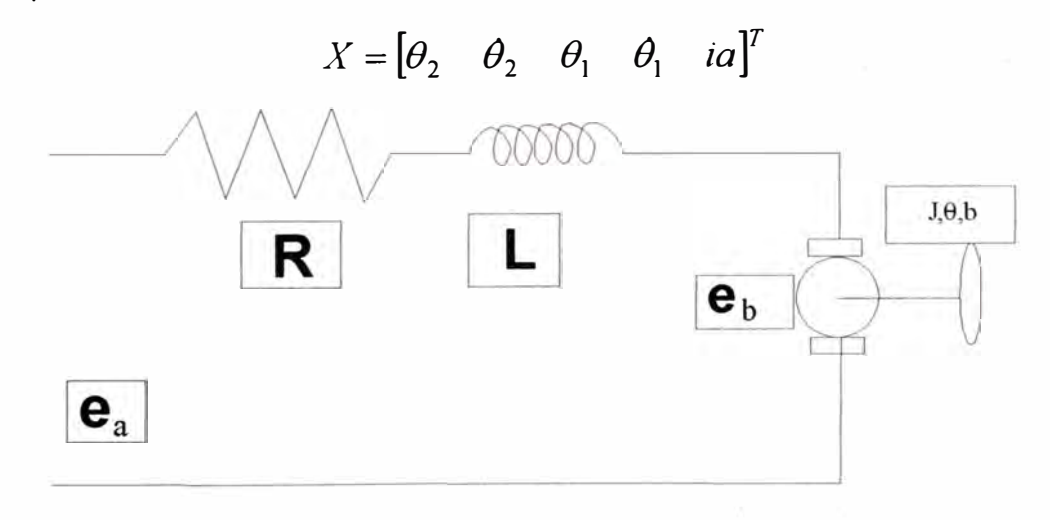

Fig. 3.2 : Circuito Equivalente del motor de

Ayuda: Considerar las siguientes ecuaciones para el rotor y la carga:

Rotor: 
$$
J_1 \ddot{\theta}_1 = -B \dot{\theta}_1 - b(\theta_1 - \ddot{\theta}_2) - k(\theta_1 - \theta_2) + T_m
$$
  
Carga: 
$$
J_2 \ddot{\theta}_2 = -b(\theta_2 - \theta_1) - k(\theta_2 - \theta_1)
$$

- (c) Escribir la ecuación de salida matricial, considerando  $\theta_2$  como salida.
- ( d) Discretice el sistema.
- (e) Diseñe un método de control estudiado en clase considerando como variables de salida a controlar la posición angular  $\theta_2$ .

#### **Solución del Problema con la computadora**

- a) Las ecuaciones del movimiento
	- i) Para el circuito eléctrico

$$
\mathbf{v}_a = L_a \frac{dia}{dt} + R_a i_a + e_b \tag{i.1}
$$

$$
\text{pero: } e_b = ke \frac{d\theta_1}{dt} \to e_b = ke \theta_1 \tag{i.2}
$$

$$
\therefore v_a = L_a \frac{dia}{dt} + R_a i_a + ke \theta_1 \tag{i.3}
$$

$$
i' a = -\frac{Ra}{La} - \frac{ke}{La} \theta_1 + \frac{1}{La} v_a \dots \qquad (i.4)
$$

ii) Conversiones de la energía eléctrica en mecánica  

$$
Tm = k_i i_a
$$
 (ii.1)

- iii) Sistema mecánico
	- 1) Para el rotor

$$
Tm = J_1 \ddot{\theta_1} + B \dot{\theta_1} + b(\theta_1 - \theta_2) - k(\theta_1 - \theta_2)
$$
 (1.1)

Igualando (ii.1)  $y$  (l.1):

$$
k_{i} i_{a} = J_{1} \ddot{\theta_{1}} + B \dot{\theta_{1}} + b (\dot{\theta_{1}} - \dot{\theta_{2}}) - k (\dot{\theta_{1}} - \dot{\theta_{2}})
$$
  

$$
\ddot{\theta_{1}} = \frac{k}{J_{1}} \theta_{2} + \frac{b}{J_{1}} \theta_{2} - \frac{k}{J_{1}} \theta_{1} - \frac{B}{J_{1}} \theta_{1} + \frac{kt}{J_{1}} i_{a}
$$
 (1.2)

11) Para la carga.

$$
\ddot{\theta}_{2} = -\frac{k}{J_{2}}\theta_{2} - \frac{b}{J_{2}}\dot{\theta}_{2} + \frac{k}{J_{2}}\theta_{1} + \frac{b}{J_{2}}\dot{\theta}_{1}
$$
 (II.1)

b) La ecuación de estado.

Considerando las siguientes variables de estado.

$$
X_1 = \theta_2 \; ; \; X_2 = \theta_2 \; ; \; X_3 = \theta_1 \; ; \; X_4 = \theta_1 \; ; \; X_5 = i_a
$$
  
\n
$$
\star \; \; \dot{X}_1 = X_2 \; \to \; \dot{X}_1 \; = 0x_1 + x_2 + 0x_3 + 0x_4 + 0x_5 + 0v_a \tag{b.1}
$$

$$
\star \dot{x}_2 = -\frac{k}{j_2}x_1 - \frac{b}{j_2}x_2 + -\frac{k}{j_2}x_3 + \frac{b}{j_2}x_4 + 0x_5 + 0v_a \tag{b.2}
$$

$$
x^* x_3 = 0x_1 + 0x_2 + x_3 + x_4 + 0x_5 + 0v_a \tag{b.3}
$$

$$
\star \dot{x}_4 = -\frac{k}{j_1}x_1 + \frac{b}{j_1}x_2 - \frac{k}{j_1}x_3 - \frac{B+b}{j_1}x_4 + \frac{k_t}{j_1}x_5 + 0v_a \quad (b.4)
$$

\* 
$$
\dot{x}_5 = 0x_1 + 0x_2 + 0x_3 - \frac{ke}{La}x_4 - \frac{Ra}{La}x_5 + \frac{1}{La}v_a
$$
 (b.5)

#### c) Ecuaciones matriciales

 $\sim$ 

$$
\dot{x} = \begin{bmatrix}\n0 & 1 & 0 & 0 & 0 \\
-\frac{\kappa}{j_2} & -\frac{b}{j_2} & \frac{\kappa}{j_2} & \frac{b}{j_2} & 0 \\
0 & 0 & 0 & 1 & 0 \\
\frac{\kappa}{j_1} & \frac{b}{j_1} & -\frac{k}{j_1} & -\frac{B+b}{j_1} & \frac{k}{j_1} \\
0 & 0 & 0 & -\frac{k}{La} & \frac{Ra}{La}\n\end{bmatrix} \times + \begin{bmatrix}\n0 \\
0 \\
0 \\
\frac{1}{La}\n\end{bmatrix} \text{Va}
$$
\n
$$
y = \begin{bmatrix} 1 & 0 & 0 & 0 & 0 \end{bmatrix} \begin{bmatrix} x_1 \\ x_2 \\ x_3 \\ x_4 \\ x_5 \end{bmatrix}
$$

#### **3.3 Simulación**

Resultados en pantalla de la solución usando Matlab, para diferentes valores de los parámetros del motor.

El programa se encuentra en el Anexo 1 (programa 1)

sistema controlable

sistema observable, pasamos a discretizar

**MATRIZG** 

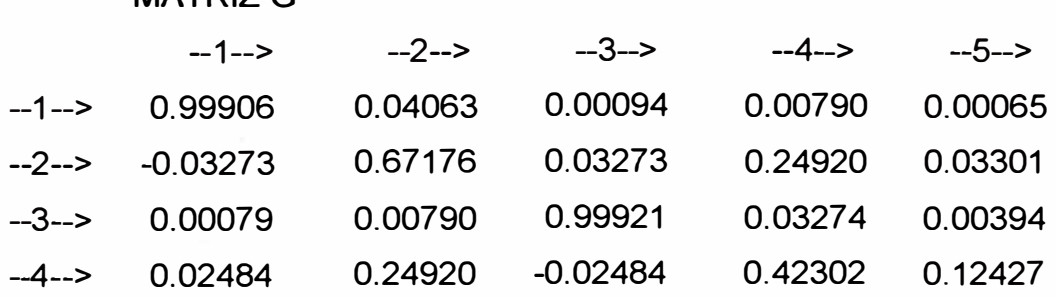

**MATRIZH** 

--1-->

- --1--> 8. 90368e-005
- --2--> 0.00648
- --3--> 0.00074
- $-4--$  0.03942
- --5--> O. 39340

#### 3.3.1 Simulación en Lazo Abierto

Se muestran los resultados obtenidos en la pantalla, para diferentes valores de los parámetros del motor. El programa para la simulación con MATLAB, se encuentra en el Anexo I (programa 1).

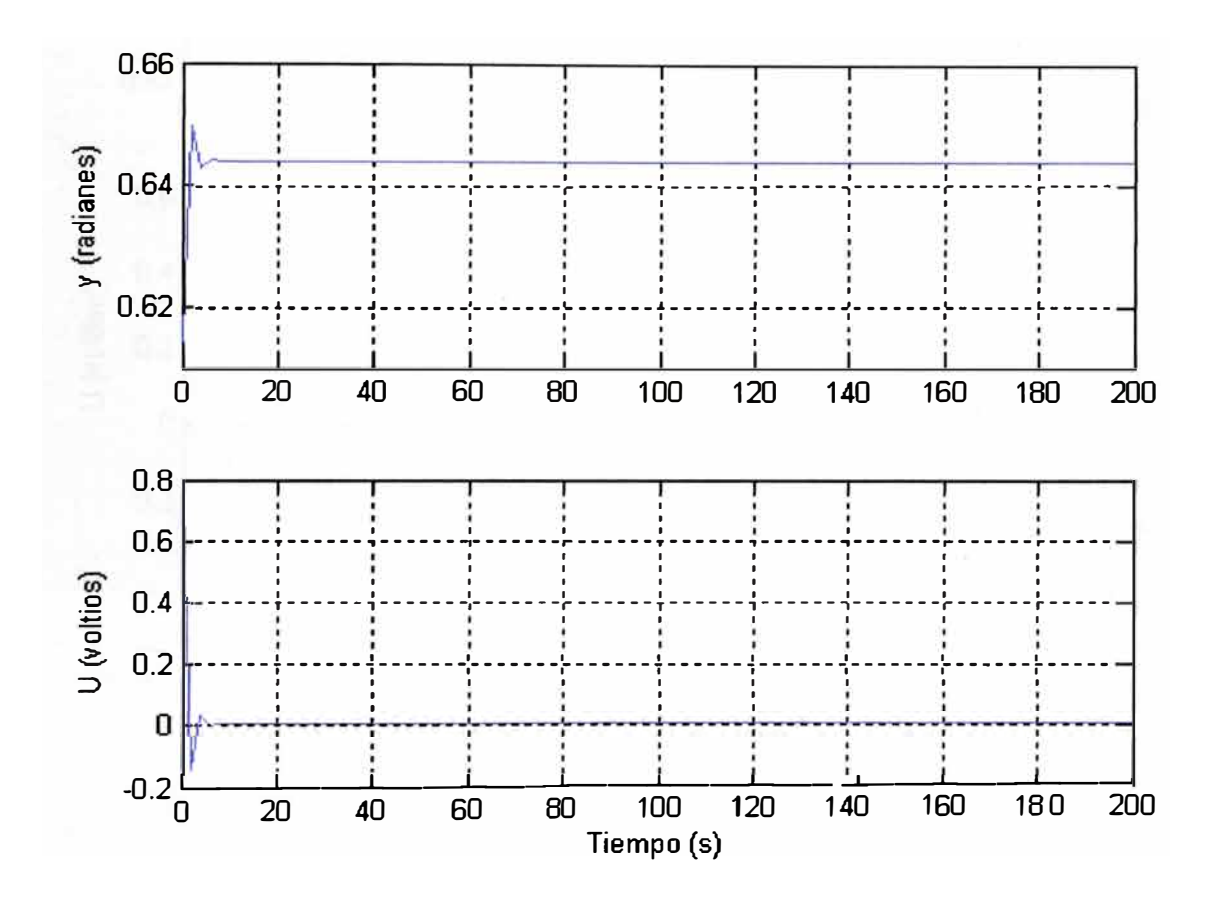

Figura 3.3 : Gráfica para un tiempo T=2

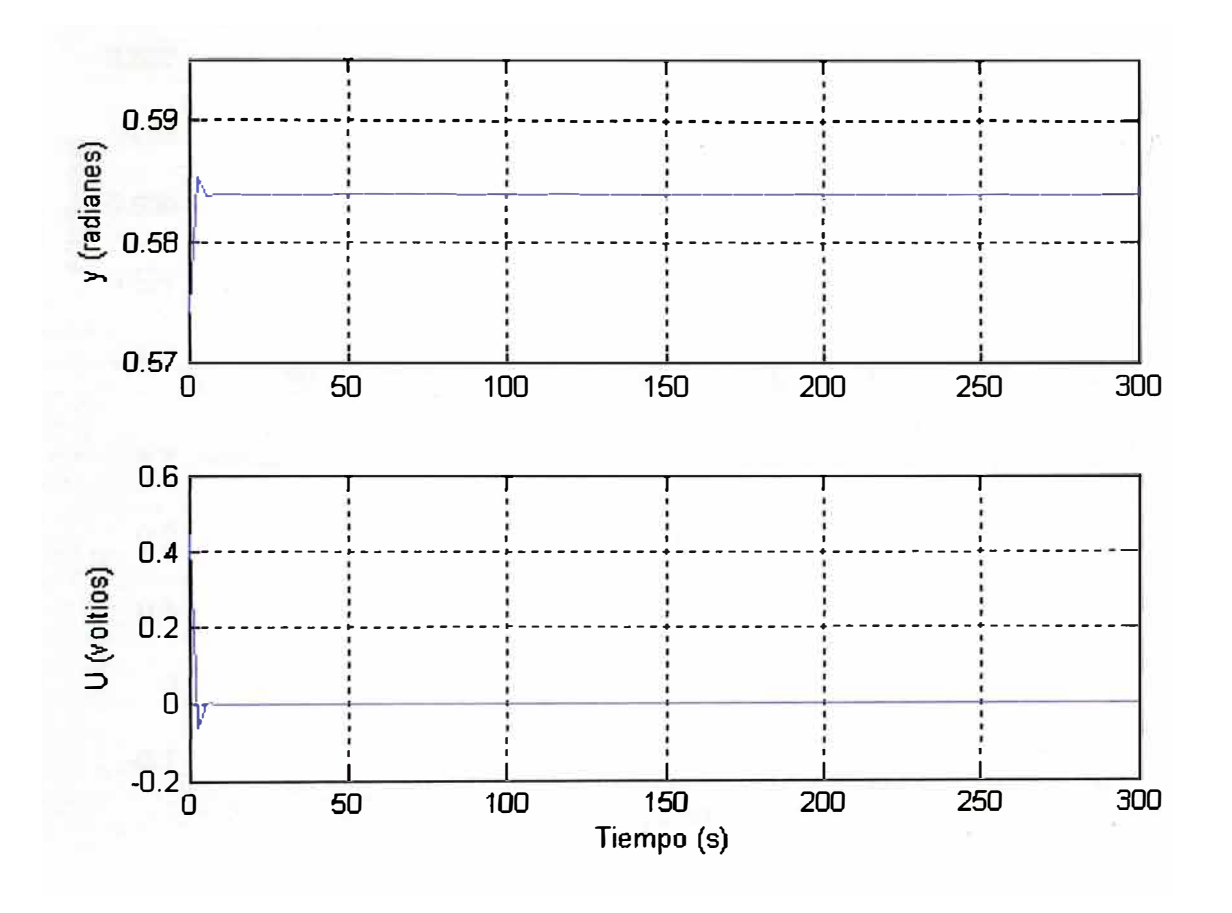

Figura 3.4 Gráfica para un tiempo T=3

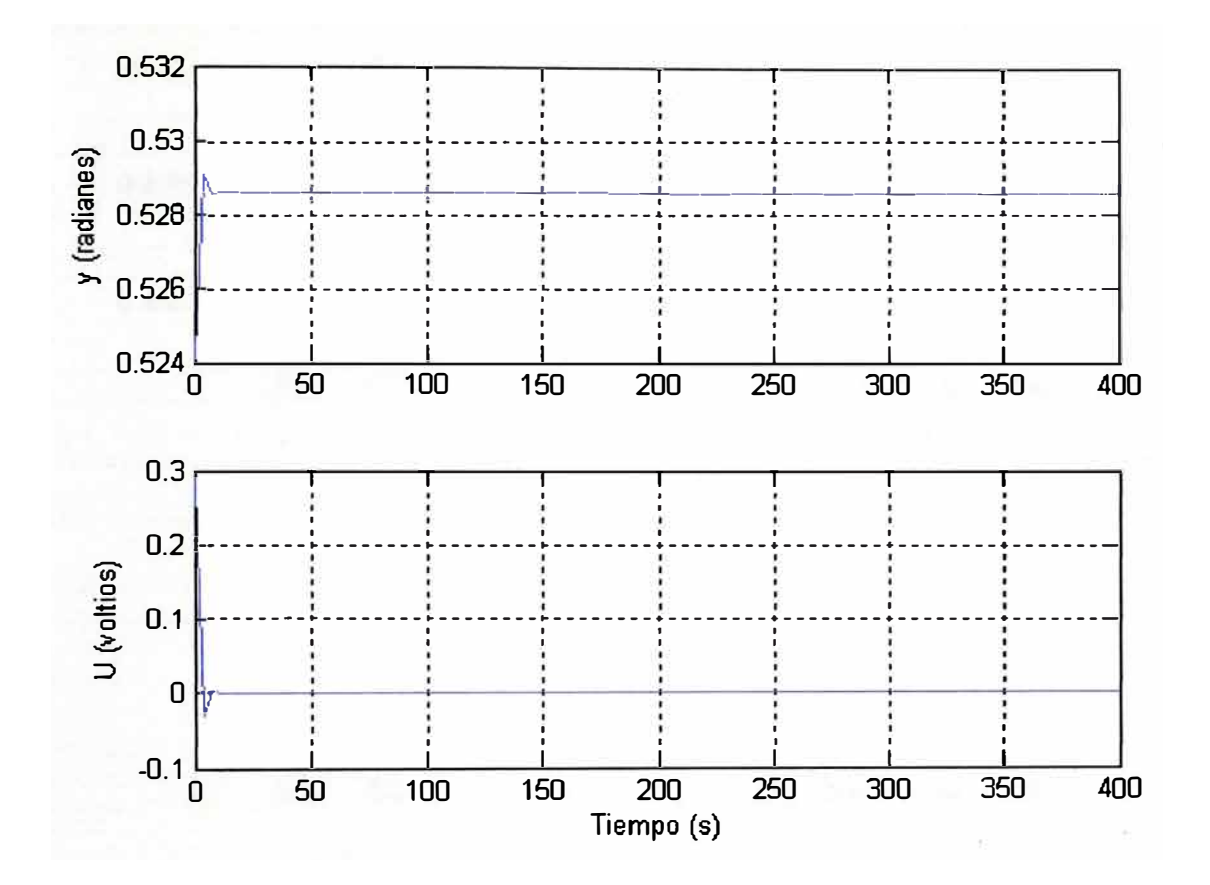

Figura 3.5 Gráfica para un tiempo T=4

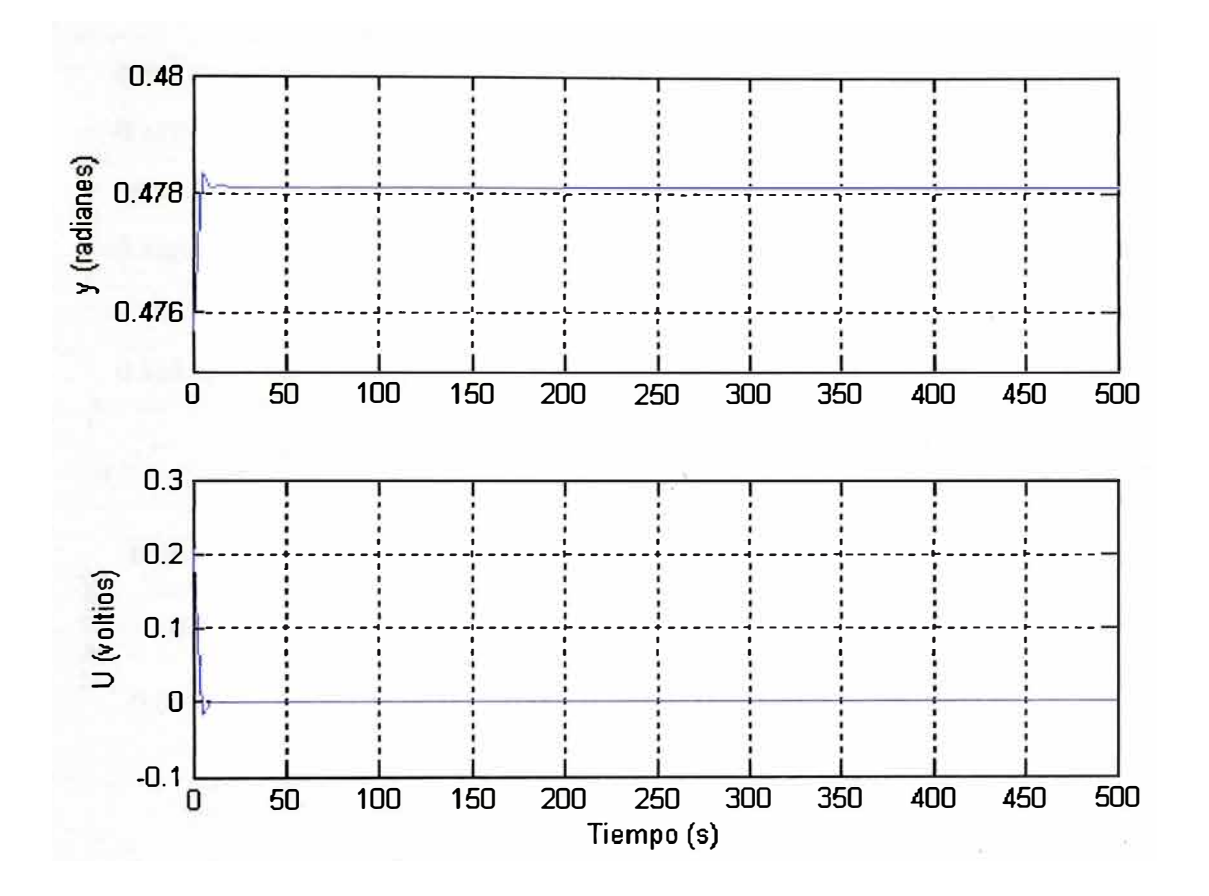

Figura 3.6 Gráfica para un tiempo T=5

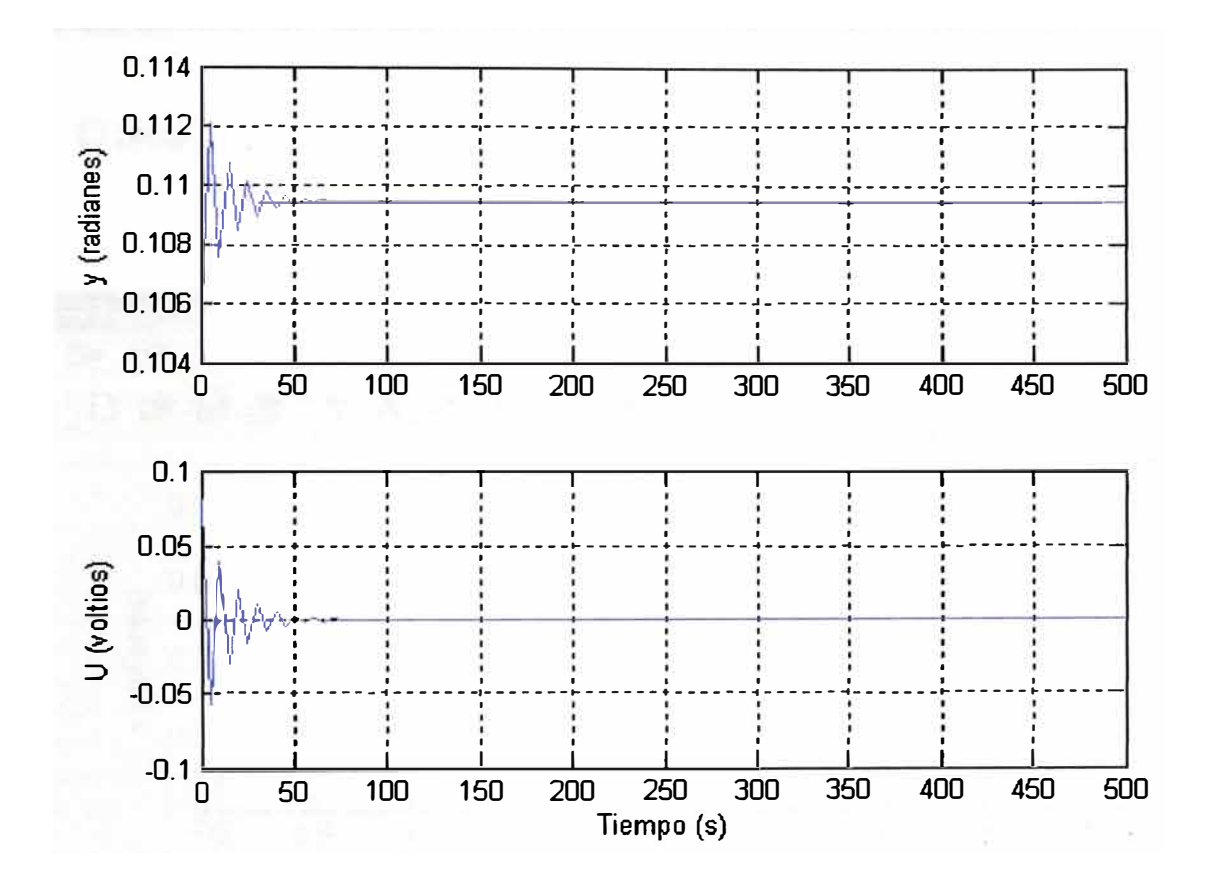

Fig. 3.7 Gráfica para un tiempo T=5, Ra = 2.00; La 2.8; los demás valores permanecen constantes.

## 3.3.2 Simulación del Sistema de Control Optimo de Posición del Motor DC

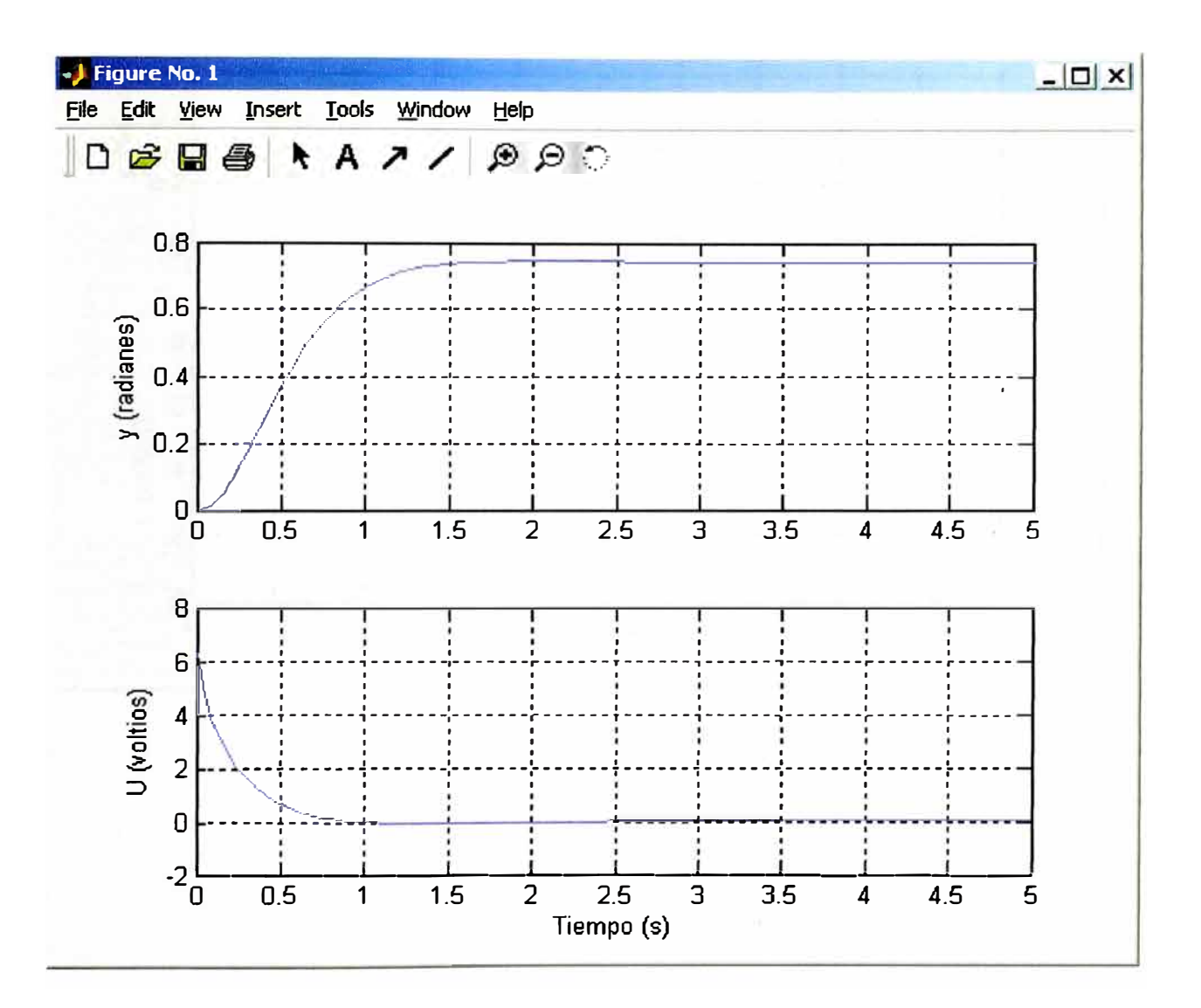

El programa se encuentra en el Anexo I (programa 2)

Fig. 3.8 : Salida del sistema para  $R_a = 1\Omega$  y L<sub>a</sub> = 0.1 Henrios.

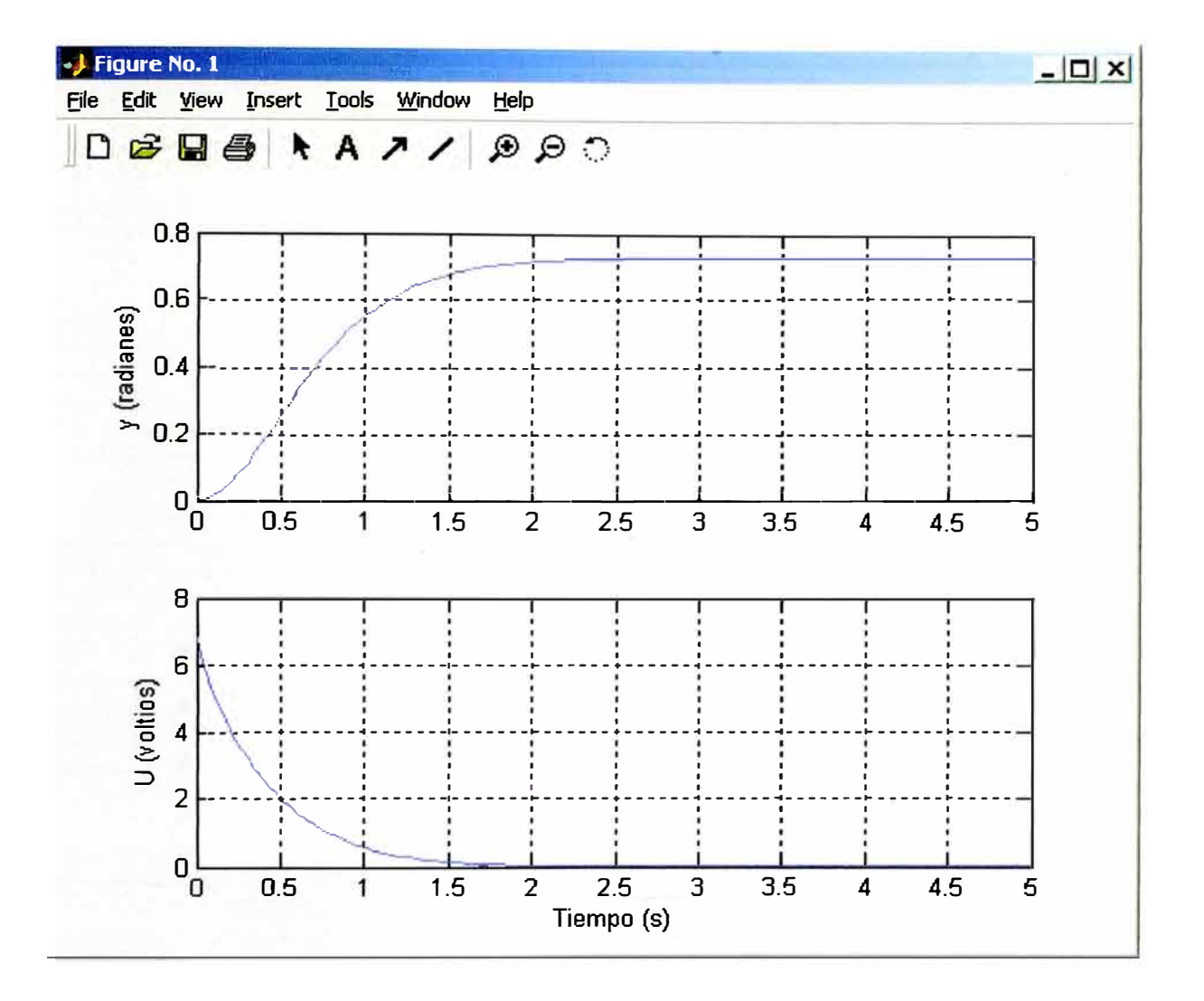

Fig. 3.9 Salida del sistema para  $R_a$  20 y L<sub>a</sub> 0.1 Henrios
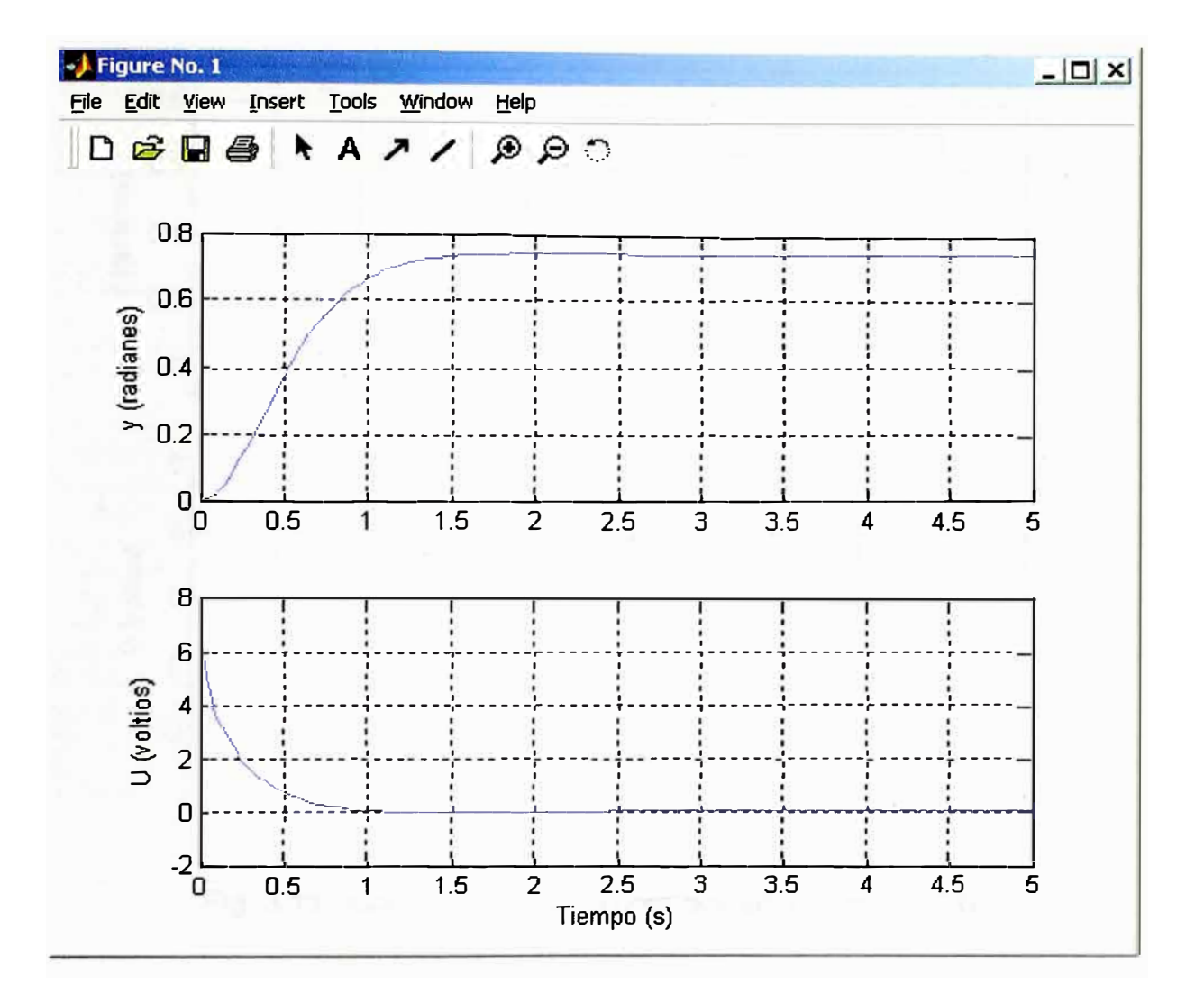

Fig. 3.10 Salida del sistema para  $R_a$  2 $\Omega$  y L<sub>a</sub> 0.2 Henrios

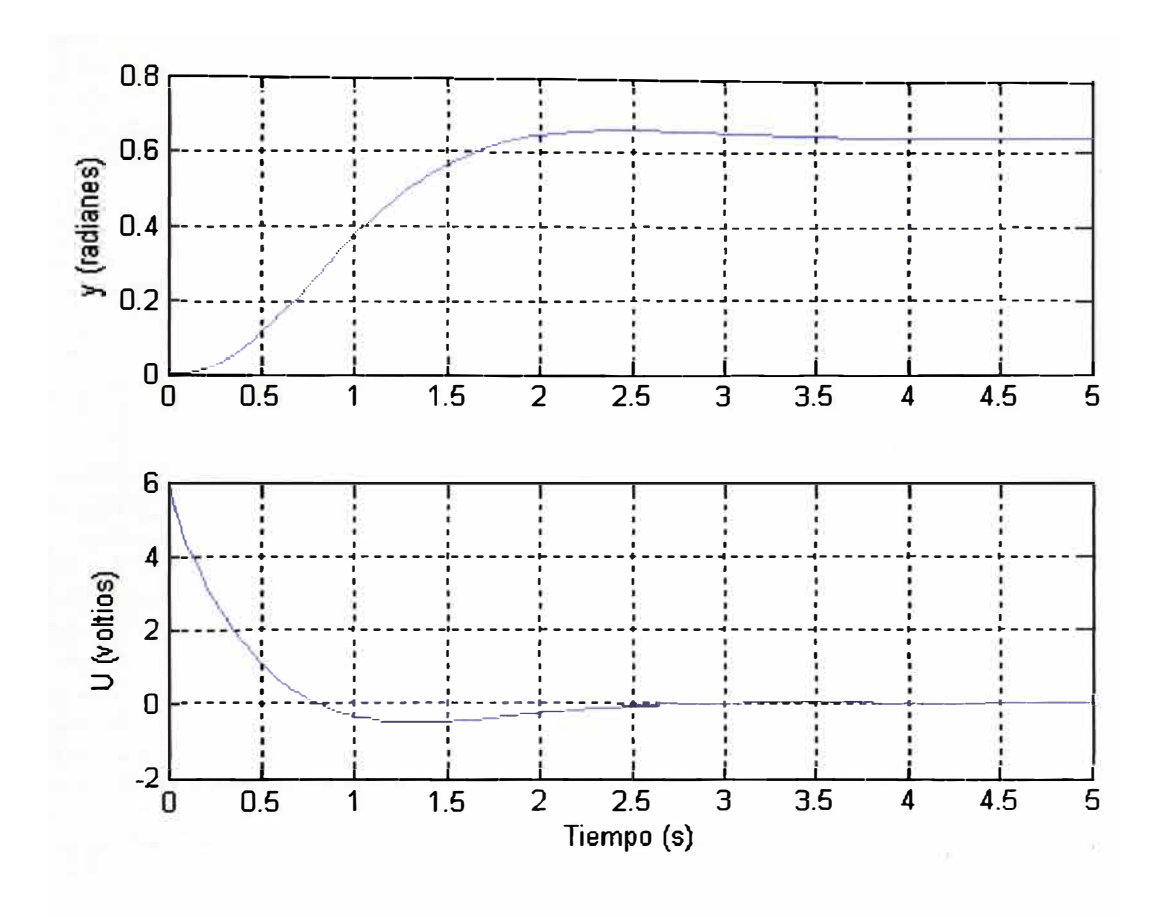

Fig. 3.11 : Gráfica para los valores que se indican (T=0.05) :

 $Ra = 2.00$ ; La = 0.20; J1 = 0.20; J2 = 0.20; b = 0.5; bb = 0.5; Ke = 0.2; K 0.2;  $Kt = 0.5$ 

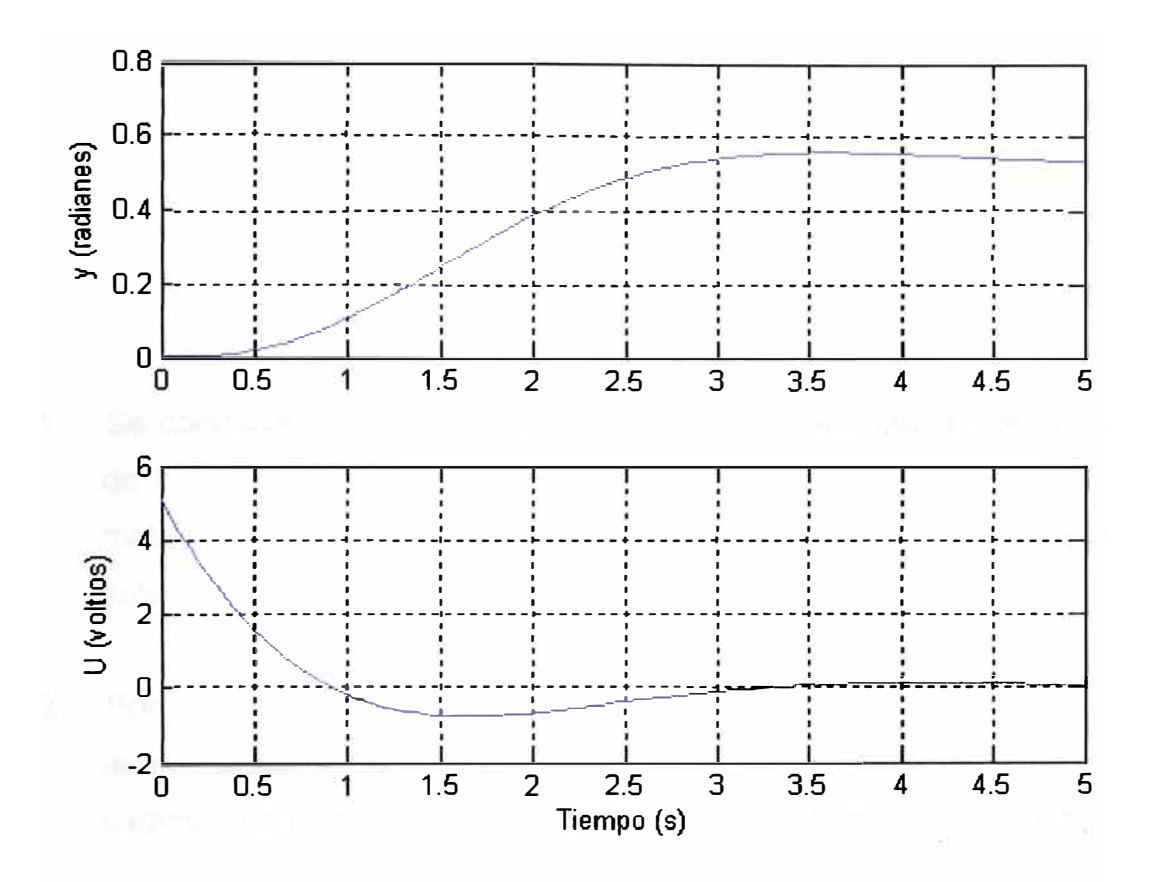

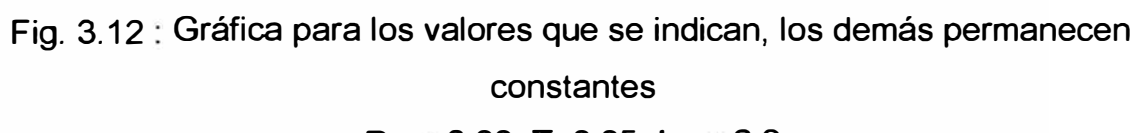

$$
Ra = 2.00; T=0.05; La = 2.8
$$

# **CONCLUSIONES**

- 1. Se concluye que el sistema es observable y controlable, porque los rangos de las matrices M y N son iguales a cinco, que es igual al orden de la matrices, esto significa que al aplicar una entrada, es posible obtener una salida en un tiempo finito.
- 2. Podemos disminuir la cantidad de corriente necesaria en el arranque, aumentando el valor de ponderación de la matriz Q, esto representa eliminar los picos de corriente en el motor en el momento del arranque.
- 3. El tiempo en el cual se estabiliza el ángulo de salida es aceptable, esto nos indica que estamos dentro de los valores permisibles, para obtener una salida constante.
- 4. De las gráficas (Fig. 3.3 3.7), concluimos que el tiempo del transitorio aumenta al incrementar la resistencia de armadura, esto quiere decir que la estabilidad de la salida, también depende de este parámetro.

# **ANEXO A**

# **PROGRAMAS EN MATLAB**

# **1. PROGRAMA PARA SIMULACION EN LAZO ABIERTO**

% Parámetros del Sistema

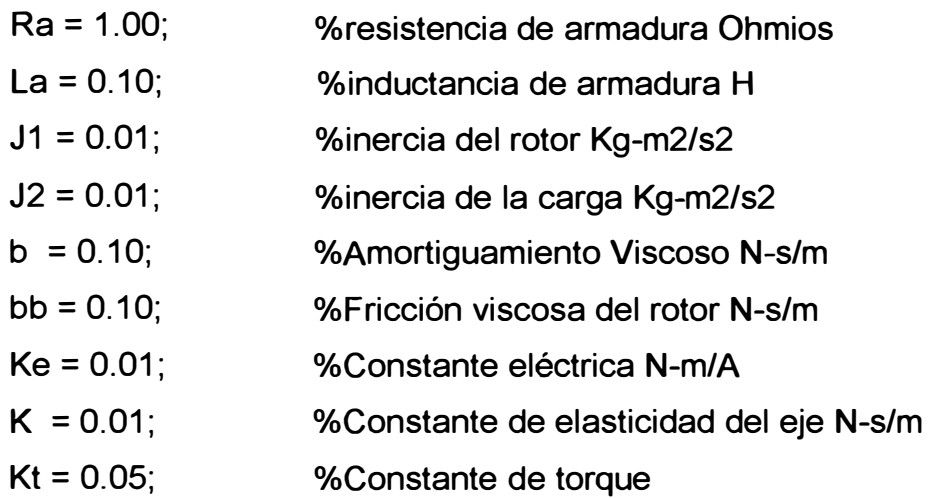

**A=** [ O 1 O O O; -K/J2 -b/J2 K/J2 b/J2 O ; O O O 1 O; K/J1 b/J1 -K/J1 -(bb+b)/J1 KUJ1; ... 0 0 0 -Ke/La -Ra/La ]; B = [0; 0; 0; 0; 1/La];  $Cc = [1 0 0 0 0]$ ;  $Dc = [0]$ ;

```
% Controlabilidad y Observabilidad 
M = [B A*B A^2*B A^3*B A^4'B];N = [Cc' A'*Cc' A'^2*Cc' A'^3*Cc' A'^4*Cc'];
if(rank(ctrb(A,B))==5)fprintf('Sistema controlable\n') 
end 
if(rank(obsv(A, Cc)) == 5)fprintf('Sistema observable\n') 
end
```
% los rangos de M y N deben ser igual a 5 % Discretización T = 0.05; % periodo de muestreo

 $[G, H, C, D] = c2dm (A, B, Cc, Dc, T, 'zoh');$ fprintf(' **MATRIZ** G'); printmat(G); fprintf(' **MATRIZ** H'); printmat(H); % Matrices de Ponderación  $Q = [1000000; 0.01000; 0.0100; 0.00010; 0.00010]$ ;  $R = [1]$ ;

```
% Ganancia Óptima K y matriz P
```
 $[K, P, E] = \text{dlgr}(G, H, Q, R)$ ;% diseña un regulador cuadrático lineal %calcula la ganancia óptima de matriz K

 $k1 = K(1);$ 

% Corrección de r(k)

 $g = 1/(C^*inv(eye(5)-G+H^*K)^*H^*k1);$ 

% Al correr el programa g!=1,

% entonces SI requiere factor de corrección

 $if(q == 1)$ 

fprintf('No necesita factor de corrección\n')

else

fprintf('Necesita factor de corrección\n')

end

 $x = [0; 0; 0; 0; 0]$ ; % Condición inicial

N = 100; % Cantidad de tomas

for  $k=1:N$ 

```
r = pi/4;
U(k) = -K^{*}x + k1^{*}r;
x = G^*x + H^*U(k);y(k) = x(1);
```
end

% Gráficos

```
t = linspace(O,T*N,N);%genera n puntos igualmente espaciados entre O y T*N
```

```
subplot(2, 1, 1) %crea los ejes
```

```
plot(t, y); % plotea y versus t
ylabel('y (radianes)'); 
grid; 
subplot(2, 1, 2)plot(t,U); ylabel('U (voltios)'); grid; 
xlabel('Tiempo (s)')
```
% Cálculo Recursivo de la Matriz P y K (Pr y Kr)

```
T=20; Pr = zeros(5,5);
```
for  $i=1$ :T

Pr = Q+G'\*Pr\*G-G'\*Pr\*H\*inv(R+H'\*Pr\*H)\*H'\*Pr\*G;

end

Kr = inv(R+H'\*P\*H)\*H'\*P\*G;

%%%%OBSERVACIONES%%%%

% 1. - Vemos que con los parámetros correctamente escogidos se establece

% un control suave y en un tiempo admisible.

% 2. - Con el método empleado se establece un valor del ángulo de giro igual

% inicialmente establecida.

% 3.- Aun cuando cambiamos el ángulo el tiempo de respuesta permanece casi constante.

% podemos esperar un tiempo igual en la respuesta aunque varíe el ángulo

% 4.- El control óptimo cuadrático es de fácil implementación.

% 5. - Podemos disminuir la cantidad de corriente necesaria en el arranque aumentando

% el valor de ponderación de la matriz Q.

**%%%%%%%%%%%%%%%%%%%FIN%%%%%%%%%%%%%%%%%%%%** 

# **2. PROGRAMA PARA CONTROL ÓPTIMO DE POSICION CONTROL DE POSICION ELECTROMECANICA-----------**

## % Parámetros del Sistema

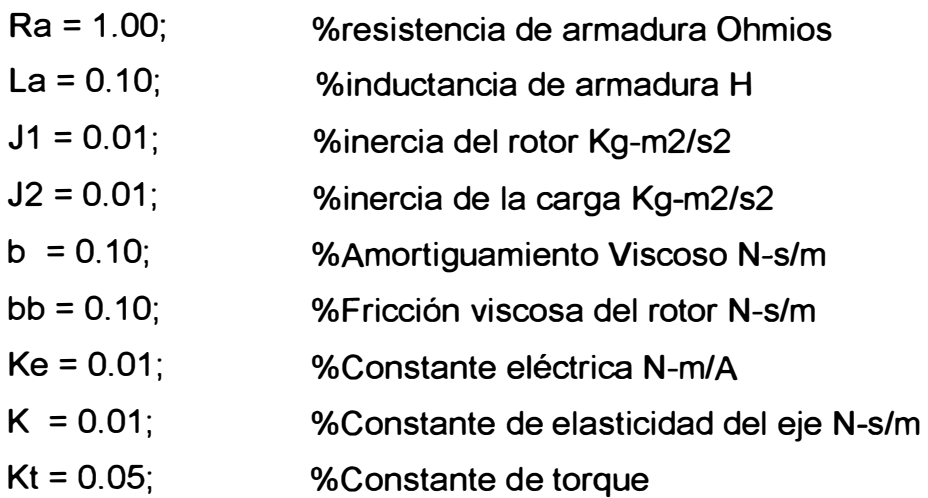

A= [ O 1 O O O; -K/J2 -b/J2 K/J2 b/J2 O ; O O O 1 O; K/J1 b/J1 -K/J1 -(bb+b)/J1 KUJ1; ...

O O O -Ke/La -Ralla ]; B = [0; 0; 0; 0; 1/La];  $Cc = [1 0 0 0 0]$ ;  $Dc = [0]$ ;

% Controlabilidad y Observabilidad  $M = [B A*B A^2*B A^3*B A^4*B];$ **N** = [Cc' A'\*Cc' A'^2\*Cc' A'^3\*Cc' A'^4\*Cc']; rango $M = rank(M);$ rango $N = rank(N);$ % los rangos de M y **N** deben ser igual a S

% Discretización  $T = 0.05$ ; % periodo de muestreo  $[G, H, C, D] = c2dm (A, B, Cc, Dc, T, 'zoh');$ printmat(G); printmat(H);

% Matrices de Ponderación  $Q = [1000000; 01000; 000100; 00010; 00001]$ ;  $R = [1]$ ;

% Ganancia Óptima K y matriz P  $[K, P, E] = \text{dlgr}(G, H, Q, R);$  $k1 = K(1)$ ;

```
% Corrección de r(k) 
g = 1/(C^*inv(eye(5)-G+H^*K)^*H^*k1);
```

```
% Al correr el programa g!=1,
% entonces SI requiere factor de corrección 
x = [O; O; O; O; O]; % Condición inicial 
N = 100; % Cantidad de tomas 
for k=1:Nr = \pi/4;
 U(k) = -K^{*}x + k1^{*}rx = G^*x + H^*U(k);y(k) = x(1);end
```

```
% Gráficos 
t = linspace(0, T^*N, N);
subplot(2, 1, 1) 
plot(t,y); ylabel('y (radianes)'); grid; 
subplot(2, 1, 2)plot(t,U); ylabel('U (voltios)'); grid; 
xlabel('Tiempo (s)')
```
**%** Cálculo Recursivo de la Matriz P y K (Pr y Kr)

T=20;  $Pr = zeros(5,5)$ ;

for  $i=1$ :T

Pr = Q+G'\*Pr\*G-G'\*Pr\*H\*inv(R+H'\*Pr\*H)\*H'\*Pr\*G;

end

 $Kr = inv(R+H'*P*H)*H'*P*G;$ 

# **ANEXOB**

# **MOTOR DE CORRIENTE CONTINUA Y APLICACIONES**

## **EL MOTOR DE CORRIENTE CONTINUA (MOTOR DC)**

Un motor de corriente continua está compuesto de un estator y un rotor. En muchos motores c. c., generalmente los más pequeños, el estator está compuesto de imanes para crear un campo magnético. En motores c.c. más grandes este campo magnético se logra con devanados de excitación de campo.

El rotor es el dispositivo que gira en el centro del motor y está compuesto de arrollados de cable conductores de corriente continua. Esta corriente continua es suministrada al rotor por medio de las "escobillas" generalmente fabricadas de carbón.

Nota: un devanado es un arrollado compuesto de cables conductores que tiene un propósito específico dentro de un motor

### Principio básico de funcionamiento

Cuando un conductor por el que fluye una corriente continua es colocado bajo la influencia de un campo magnético, se induce sobre él (el conductor) una fuerza que es perpendicular tanto a las líneas de campo magnético como al sentido del flujo de la corriente. Ver la figura 8.1.

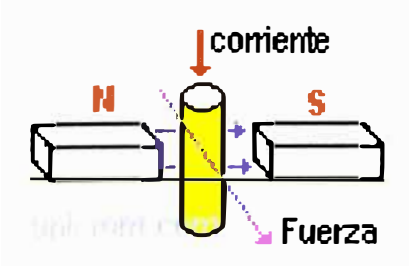

Figura B.1 Orientación del Campo Magnético en un motor DC

- Campo magnético en azul
- Corriente contínua en rojo
- Dirección de la fuerza en violeta
- Imanes: **N** (norte) y S (sur)

Para que se entienda mejor, ver como se tiene que colocar este conductor con respecto al eje de rotación del rotor para que exista movimiento. En este caso la corriente por el conductor fluye introduciéndose en el gráfico 8.2.

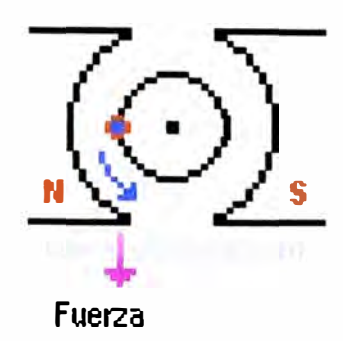

Figura 8.2 Dirección de la Corriente en un motor DC.

- Par motor en azul
- Fuerza en violeta
- Conductor con corriente entrante en el gráfico azul y rojo
- Imanes: N (norte) y S (sur)

Pero en el rotor de un motor c.c no hay solamente un conductor sino muchos. Si se incluye otro conductor exactamente al otro lado del rotor y con la corriente fluyendo en el mismo sentido, el motor no girará pues las dos fuerzas ejercidas para el giro del motor se cancelan (Ver figura 8.3).

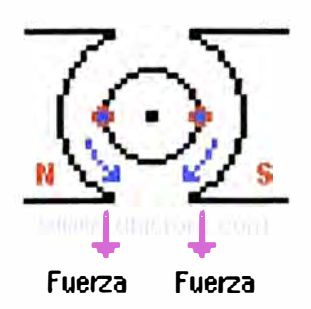

Figura 8.3 Sentido del giro del eje del motor DC.

- Par motor en azul
- Fuerza en violeta
- Conductor con corriente entrante en el gráfico azul y rojo
- Imanes: N (norte) y S (sur)

Es por esta razón que las corrientes que circulan por conductores opuestos deben tener sentidos de circulación opuestos. Si se hace lo anterior el motor girará por la suma de la fuerza ejercida en los dos conductores.

Para controlar el sentido del flujo de la corriente en los conductores se usa un conmutador que realiza la inversión del sentido de la corriente cuando el conductor pasa por la línea muerta del campo magnético.

La fuerza con la que el motor gira (el par motor) es proporcional a la corriente que hay por los conductores. A mayor tensión, mayor corriente y mayor par motor.

### Fuerza contraelectromotriz de un motor DC

Cuando un motor de corriente continua es alimentado, el voltaje de alimentación se divide entre la caída que hay por la resistencia de los arrollados del motor y una tensión denominada fuerza contraelectromotriz (FCEM). Ver el siguiente diagrama (figura B.4).

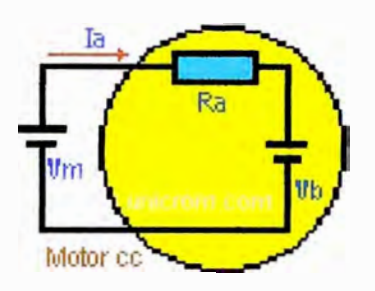

Figura B.4 Circuito Eléctrico del motor DC.

 $-V_m$  = tensión de entrada al motor (voltios)

- <sup>R</sup>a **<sup>=</sup>**resistencia del devanado de excitación (ohmios)

- la **<sup>=</sup>**corriente de excitación ( amperios / amperes)

- Vb **<sup>=</sup>**FCEM debido al giro del motor (voltios)

Aplicando la ley de tensiones de Kirchoff:

 $V_m = V_b + (I_a \times R_a)$  o  $V_b = V_m - (I_a \times R_a)$ 

Nota: Observar de la última ecuación que cuando sube el valor de la, disminuye el Valor de  $V<sub>b</sub>$ .

La FCEM es proporcional a la velocidad del motor y a la intensidad del campo magnético. Si el motor tiene rotor con imán permanente esta constante es:  $K = V_b / N_d$ .

Donde:

- K = constante de FCEM del motor y se expresa en Voltios/ rpm.
- $\mathsf{N}_{\mathsf{d}}$  = Velocidad de giro del motor en rpm

Nota: rpm = revoluciones por minuto

# **OPERACIÓN DE MOTORES ELÉCTRICOS DE CORRIENTE CONTINUA**

# Arranque de motores

Se denomina arranque de un motor al régimen transitorio en el que se eleva la velocidad del mismo desde el estado de motor detenido hasta el de motor girando a la velocidad de régimen permanente.

# Arranque de motores de corriente continua

Con los medios de rectificación de que se dispone actualmente resulta fácil y práctico la utilización de motores de corriente continúa, debido a la facilidad que tienen para arrancar y regular su velocidad.

En la práctica se utilizan diversos motores de corriente continua como:

-De excitación independiente.

-De excitación serie / universal.

-De excitación derivación (shunt).

-De excitación compuesta en conexión adicional ( compound).

-De imanes permanentes.

-Especiales.

Dentro de los motores de excitación independiente, serie, derivación y compuesta, se distinguen los siguientes bobinados cuya denominación y e identificación señalamos:

AB - Inducido.

GH - Polos auxiliares y de compensación.

JK - Bobinado inductor independiente.

EF - Bobinado inductor serie.

CD - Bobinado inductor derivación.

Un motor de corriente continua queda definido por:

-Red que alimenta al arrancador / variador (tensión y sistema de c.a.).

-Tipo de motor en función de la c. c.

-Potencia en kW.

-Velocidad máxima en rpm.

-Gama de trabajo, mínima y máxima.

-Par a transmitir, en Nm.

-Tensión del inducido, en V.

-Tensión del inductor, en V.

-Intensidad del inducido, en A.

-Intensidad del inductor, en A.

-Grado de protección IP.

-Tipo de fijación y salida del eje.

El tipo de convertidor necesario depende de la clase de servicio que se requiera, las que pueden ser:

Servicio clase 1

Empleo al 100% de In, sin posibilidad de sobrecarga.

Servicio clase 11

Empleo al 100% de In, con posibilidad de 150% de In durante 1 minuto, que puede repetirse cada hora.

Servicio clase III

Empleo al 100% de In, con posibilidad de 125% de In durante 2 hs. y del 200% de In durante 10 seg.

A cada sobrecarga debe seguir el tiempo para que el motor adquiera su temperatura de régimen.

Las características más destacables de los motores en corriente continua son:

a. Motor de excitación independiente

-Par de arranque muy elevado.

-Fácil control de velocidad en forma automática.

-Requiere reóstato de arranque.

-Se utiliza en motores pequeños.

b. Motor de excitación serie

-Par de arranque muy elevado.

-Difícil control de velocidad.

-Requiere reóstato de arranque.

-Se utiliza para tracción eléctrica.

c. Motor con excitación derivación ( shunt)

-Par de arranque menor que en el motor serie.

-Muy estable.

-Requiere reóstato de arranque en el inducido.

-Utilizado en máquinas herramientas.

d. Motor con excitación compuesta

-Par de arranque más elevado que el motor en derivación.

-Muy estable.

-Requiere reóstato de arranque en el inducido.

-Utilizado en máquinas herramientas y para tracción.

En estos motores la FEM en reposo es cero, y por consiguiente, la corriente y el par de arranque sólo quedan limitados por la resistencia del circuito de inducido.

Los motores de corriente continua pueden arrancar por diferentes procedimientos actuando sobre la tensión. Los más utilizados son el reóstato de regulación y los dispositivos electrónicos de rectificación controlada.

#### Arranque de motores de corriente continua por reóstatos

Los reóstatos se conectan en serie con el inducido, de manera de producir una caída que disminuya la tensión efectivamente aplicada sobre el mismo.

En el caso del motor derivación, se deduce que conservando constantes el flujo y la tensión total, la pendiente de la característica velocidad / par es proporcional a la resistencia del circuito de inducido. Aumentando esta resistencia, la característica cortará al eje de velocidad cero en un punto de menor par (y corriente) de arranque. Por su parte en el caso del motor serie el efecto de la resistencia adicional es semejante, obteniéndose un determinado par de arranque con una sobrecorriente menor que en el motor derivación, lo que lo hace adecuado para aplicaciones de tracción.

#### Arranque de motores de corriente continua por dispositivos electrónicos

En estos arrancadores el equipo electrónico, generalmente de tiristores, recibe un suministro de corriente alterna monofásica o trifásica y lo convierte en un suministro de tensión continua variable, que permiten el arranque con aplicación progresiva de tensión, con la consiguiente limitación de corriente y par de arranque.

Finalmente digamos que muchas veces el criterio de selección entre el uso de los distintos sistemas de arranque pasa fundamentalmente por una consideración de tipo técnico-económica.

#### Tipos de motores

La selección de un motor depende de la eficiencia, disponibilidad, confiabilidad y costos. Comúnmente se usan dos tipos de motores en aplicaciones FV: De CC (de imán permanente y de bobina) y de corriente alterna CA. Debido a que los arreglos FV proporcionan potencia en CC, los motores de CC pueden conectarse directamente, mientras que los motores de CA deben incorporar un inversor CC-CA. Los requerimientos de potencia en vatios pueden usarse como una guía general para la selección del motor. Los motores de CC de imán permanente, aunque requieren reemplazo periódico de las escobillas, son sencillos y eficientes para cargas pequeñas. Los motores de CC de campos bobinados ( sin escobillas) se utilizan en aplicaciones de mayor capacidad y requieren de poco mantenimiento. Aunque son motores sin escobillas, el mecanismo electrónico que sustituye a las escobillas puede significar un gasto adicional y un riesgo de descompostura.

#### **ENSAYO DE LOS DIVERSOS TIPOS DE MOTORES EN e.e.**

#### Motor serie:

Se designa así al motor de corriente continua cuyo bobinado inductor principal está conectado en serie con el bobinado inducido. Al igual que en las dínamos serie, las bobinas polares principales son construidas de pocas espiras y con conductor de gran sección.

Si al efectuar el arranque del motor serie se conecta directamente a la línea , la intensidad de corriente absorbida tomará un valor exagerado. En efecto, cuando el rotor está parado no se genera fuerza contraelectromotriz en el bobinado inducido (por no tener movimientos los conductores). Entonces la intensidad de corriente absorbida recibe el nombre de corriente de cortocircuito

El motor serie se caracteriza por tener un elevado par de arranque. En defecto, el bobinado inductor principal, conectado en serie con el bobinado inducido, es recorrido por la corriente total la. Por consiguiente, la excitación del campo magnético aumenta mucho en el arranque.

El motor serie es muy inestable, ya que presenta el peligro de embalarse cuando disminuye mucho la carga resistente. Recordemos que cuando disminuye el valor de la intensidad de corriente también se reduce el valor del flujo. Por consiguiente, el numerador de la anterior expresión aumenta mientras que decrece el flujo, en consecuencia, crece la velocidad del rotor.

El peligro de embalamiento se hace más grave si, por error o avería, llega el motor a trabajar en vacío, por ejemplo, por rotura de la correa, llegando entonces a alcanzar velocidades peligrosamente.

#### Motor shunt:

Se designa así al motor de corriente continua cuyo bobinado inductor principal está conectado en derivación con el circuito formado por los bobinados inducido e inductor auxiliar. Al igual que en las dínamos shunt las bobinas polares principales son construidas de muchas esporas y con hilos de poca sección, por lo que la resistencia del bobinado inductor principal es muy grande.

La intensidad de corriente total absorbida por el motor se descompone en dos partes, una recorre el bobinado inductor principal y otra que pasa por el inducido. La intensidad de la corriente de excitación vale:

$$
I_d = V_L / R_d
$$

Valor que permanece constante mientras no se modifique la tensión de la línea V ni la resistencia del circuito en el cual se halla incluido el bobinado inductor principal, lo cual también determina que es constante el valor del flujo polar.

El par de arranque del motor shunt también es mayor que el momento de rotación nominal, opero sin llegar a ser tan elevado como el motor serie, ya que aquí solamente crece la corriente en el inducido mientras que se mantiene constante el flujo (por se r constante la corriente de excitación). En consecuencia, el par de arranque viene a ser 1,4 a 1,8 veces el par nominal.

El motor shunt conserva casi inalterable su velocidad, aunque varíe el par resistente.

No obstante, también el motor shunt puede embalarse si quedara cortado el circuito de excitación .Ahora bien, esto sólo puede ocurrir por error de maniobra o avería.

La favorable propiedad de tener una velocidad estable, hace del motor shunt, el motor por excelencia para el mando de máquinas para herramientas, así como en aquellas aplicaciones que no han de tener vigilancia permanente.

#### Motor compound:

Se designa así al motor de corriente continua cuya excitación es originada por dos bobinados inductores independientes; uno dispuesto en serie con el bobinado inducido y otro conectado en derivación con el circuito formado por los bobinados inducido, inductor serie e inductor auxiliar.

Las intensidades de corriente de excitación del inducido y la total se calculan con las fórmulas similares a las expuestas anteriormente para los motores Serie y Shunt.

Para impedir que la corriente absorbida en el arranque tome un valor excesivo, es preciso intercalar, en serie con el circuito del inducido, un reóstato de arranque, cuya resistencia esté calculado para que la intensidad de corriente en el arranque se encuentre dentro de los valores reglamentado.

## **CAMPO DE APLICACIÓN**

Motor de corriente continúa sin escobillas

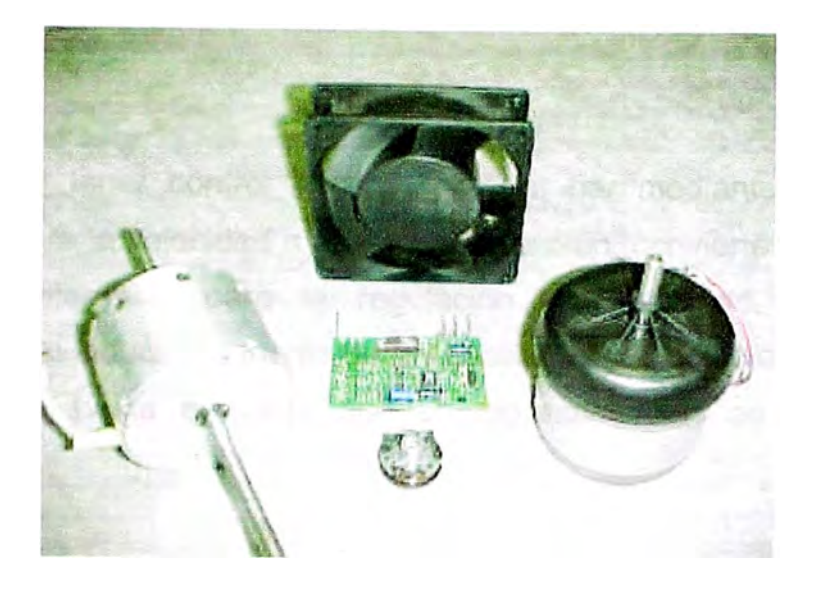

Fig. b.5 Tipos de motor de DC.

#### Introducción

En este parte se realiza una breve descripción del motor de corriente continua sin escobillas, comparándolo con su antecesor y mucho más conocido motor de continua. Se pone el acento en los motores de pequeña potencia, ya que disponen de un campo de aplicación emergente. Prueba de ello es su reciente introducción en algunos electrodomésticos, como acondicionadores de aire, lavadoras o frigoríficos y también en automoción en equipos auxiliares. Sus mejores argumentos son la ausencia de mantenimiento, la posibilidad de control de velocidad y un elevado rendimiento.

#### Principio de funcionamiento

En un motor de corriente continua con escobillas, se obtiene par motor gracias a la interacción del campo magnético inductor, estacionario, y la intensidad del arrollamiento inducido giratorio. Campo y corriente eléctrica se mantienen siempre en la misma posición relativa gracias al mecanismo de conmutación formado por el colector de delgas y las escobillas. En motores de pequeña potencia suele obtenerse la excitación mediante imanes permanentes. En este caso, solo se dispone de dos terminales para el control y la alimentación del motor. Las relaciones básicas electromecánicas son en este caso las siguientes:

Siendo, Tm: Par motor; i: intensidad de inducido; E: tensión inducida; W: velocidad angular

El hecho de tener control directo sobre el par mediante la intensidad de inducido, y sobre la velocidad a través de la tensión, convierte a este motor en el modelo de referencia para la regulación de velocidad. No obstante, la alimentación del inducido a través de las escobillas y el colector presenta muchos inconvenientes, hasta el punto que en algunos casos se hace inviable su utilización.

El motor que nos ocupa es similar al de corriente continua con escobillas, con las siguientes salvedades: a) la conmutación se realiza de forma electrónica en lugar de mecánica; b) los imanes permanentes van alojados en el rotor en lugar de en el estator y c) las bobinas van alojadas en el estator, constituyendo un devanado monofásico o polifásico (Ver Fig. B.6).

Su funcionamiento se basa en la alimentación secuencial de cada una de las fases del estator de forma sincronizada con el movimiento del rotor. De esta forma, los imanes permanentes siguen el movimiento del campo magnético estatórico, cuyo desplazamiento depende a su vez del giro del rotor (Ver Fig. B. 7) .

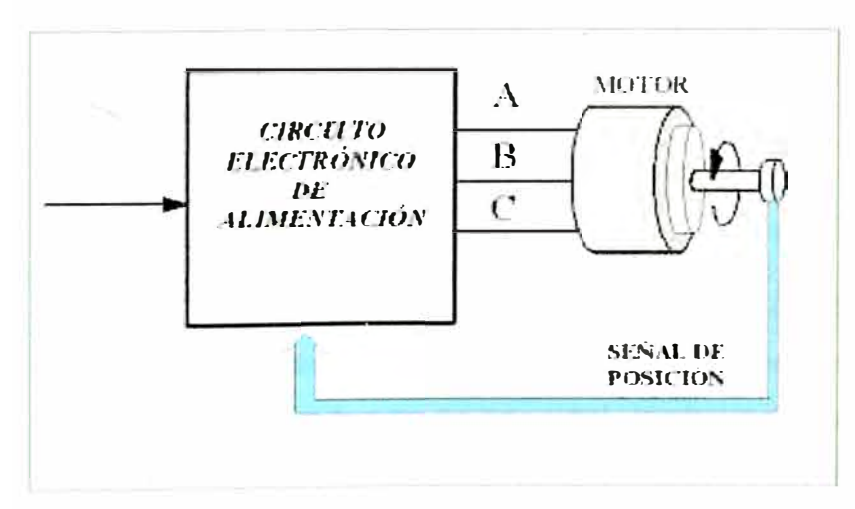

Figura B.6 : Esquema de funcionamiento de un motor de corriente continua sin escobillas

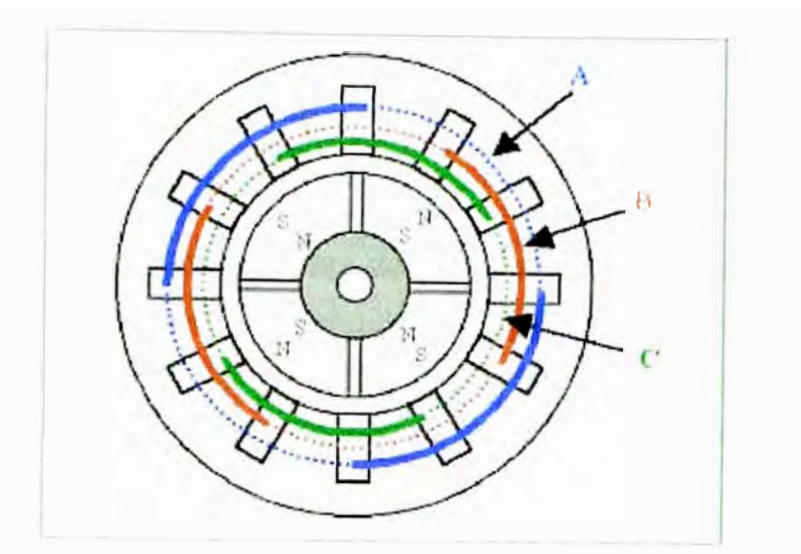

Figura B.7 : Aspecto de un motor de corriente continua sin escobillas trifásico

La figura B.8 muestra la configuración más empleada de la etapa de potencia. Se compone de seis transistores de potencia MOSFETs o IGBTs, dependiendo de la tensión de alimentación. Para la regulación de velocidad se emplea la técnica PWM con portadora de alta frecuencia.

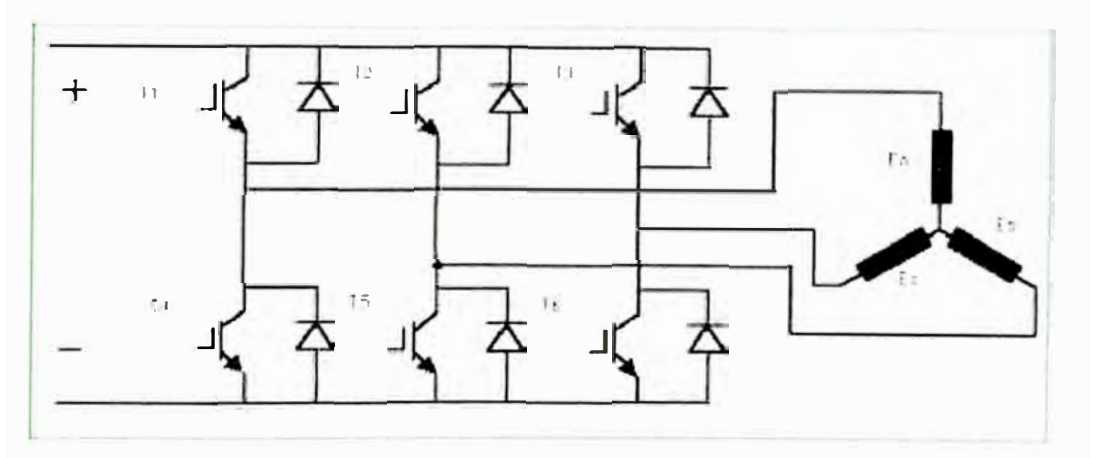

Figura 8.8: Inversor trifásico en puente con IGBTs

Una primera clasificación de estos motores se realiza en base a la forma de la onda de tensión inducida y los divide en dos grupos. En el primero se encuentran aquellos cuya onda de tensión inducida es senoidal, también llamados "Motores Síncronos de Imanes Permanentes". Son motores de altas prestaciones y se emplean sobre todo en servosistemas. En un segundo grupo se incluyen los de onda trapezoidal, conocidos como "Motores de Corriente Continua sin Escobillas,

o "BRUSHLESS OC". Suelen ser motores de pequeña potencia y de prestaciones dinámicas no muy exigentes.

#### Control del motor de f.e.m. senoidal

Los motores de f.e.m. senoidal han de ser alimentados con un sistema de tensiones e intensidades también senoidales, y sincronizadas en todo momento con la f.e.m. ind ucida. El control de estos motores es complejo y se recurre a , técnicas similares a las empleadas en los motores asíncronos, incluidas las técnicas de control vectorial.

#### Control del motor de f.e.m. trapezoidal

La figura B.9 muestra las ondas de tensión y de intensidad correspondiente a una fase para un motor de este tipo. En la figura B.10 se han dibujado las tres tensiones para un motor trifásico y los transistores que intervienen en cada intervalo de funcionamiento. Hay que destacar que la conducción se realiza siempre a través de dos transistores; uno de los del grupo superior (T1, T2 o T3) y otro de los del inferior (T4, T5 o T6), de forma que siempre hay una bobina desactivada.

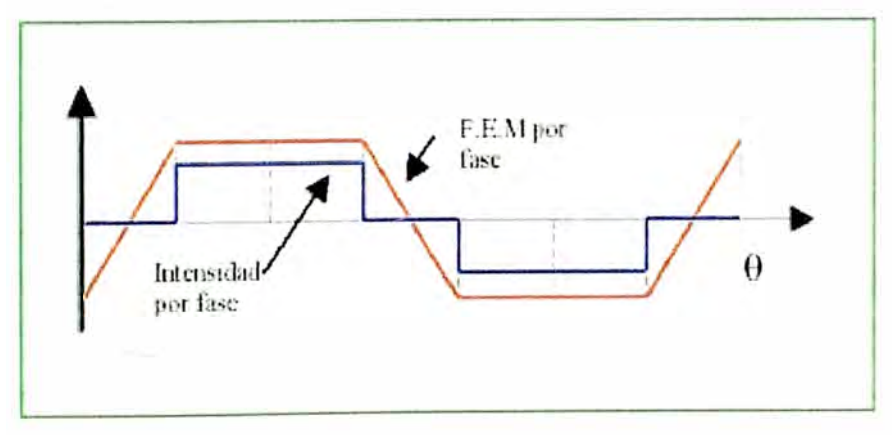

Figura B.9: Formas básicas de tensión e intensidad de un motor de CC sin escobillas

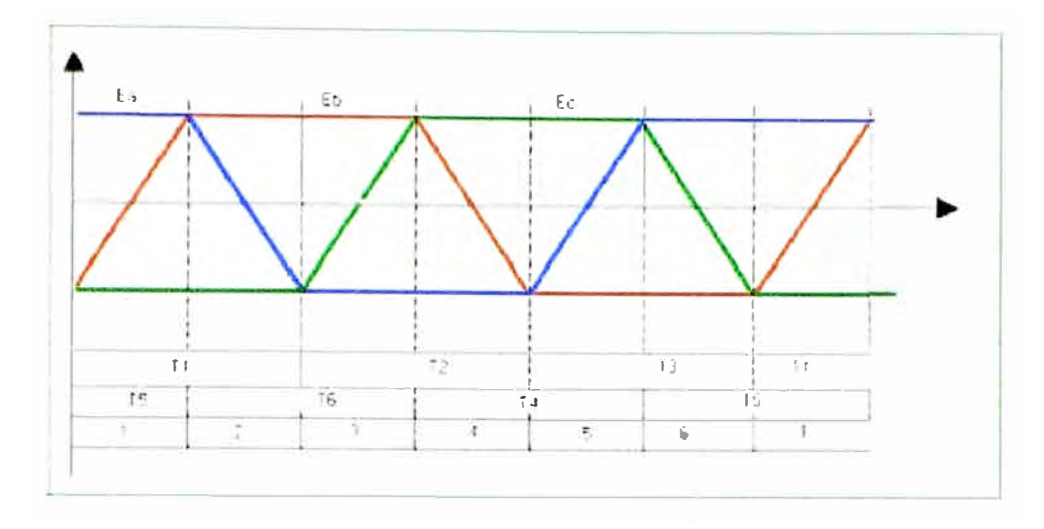

Figura B.10 : Ondas de ff.ee.mm. e intervalos de conducción

La eliminación de las escobillas conlleva la necesidad de un circuito electrónico encargado de alimentar las distintas fases en función de la posición del eje y la de un sistema de sensores, tres por lo general, para detectar la posición del mismo. Estos sensores suelen ser del tipo Hall, sensibles al campo magnético, colocados en el devanado del estator y cerca de los imanes del rotor. La existencia de estos elementos presenta algunos inconvenientes, como son la menor fiabilidad y la complejidad de montaje de los sensores y de su cableado, lo que encarece la fabricación del motor. Por todo ello, en los últimos años se han desarrollados sistemas de detección "sin sensores" para aquellas aplicaciones donde no se requiere par motor a muy baja velocidad.

Las técnicas se basan en determinar la posición rotórica a partir de las tensiones inducidas en los devanados del motor (Ver Fig. 8.11 ). Como quiera que en la fase de arranque no se dispone de tensiones generadas por el movimiento, se recurre a distintas técnicas de puesta en marcha dependiendo de la aplicación; todas ellas basadas en microcontroladores o en circuitos integrados específicos.

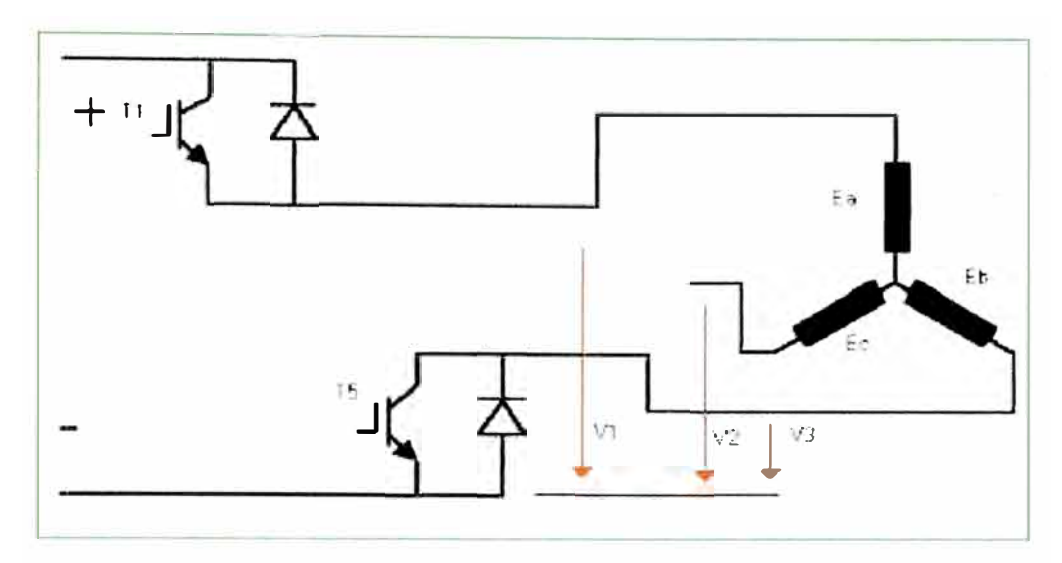

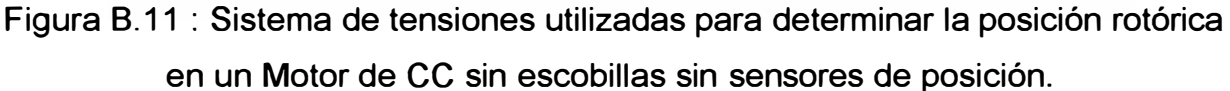

#### **Tendencias**

El auge de estos motores en los últimos años no se debe tanto al desarrollo de nuevas técnicas como al abaratamiento de los componentes electrónicos, tanto de control como de potencia. También, se han beneficiado de la reducción de precios de los imanes permanentes de altas prestaciones a base de tierras raras como el Neodimio o el Samario (Nd-Fe-8, y Sm-Co). Las características magnéticas de estos imanes permiten reducir de forma significativa el peso de los motores en comparación con los que incorporan los imanes convencionales de ferrita.

La figura 8.12 muestra una comparación entre los imanes de ferrita y los de Nd-Fe-B, tanto desde el punto de vista de sus características magnéticas como de las dimensiones de sus motores.

La figura 8.13 muestra la comparación entre motor de corriente continua sin escobillas y motor de corriente continua convencional.

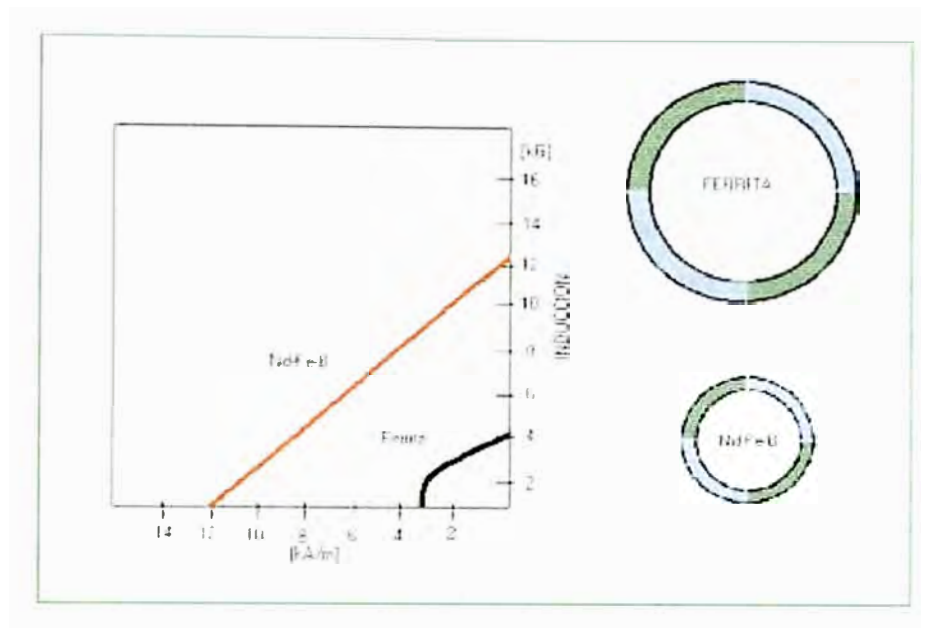

Figura 8.12 : Gráficas comparativas entre imanes de ferrita y de neodimio. Los imanes del rotor corresponden a un motor de igual potencia.

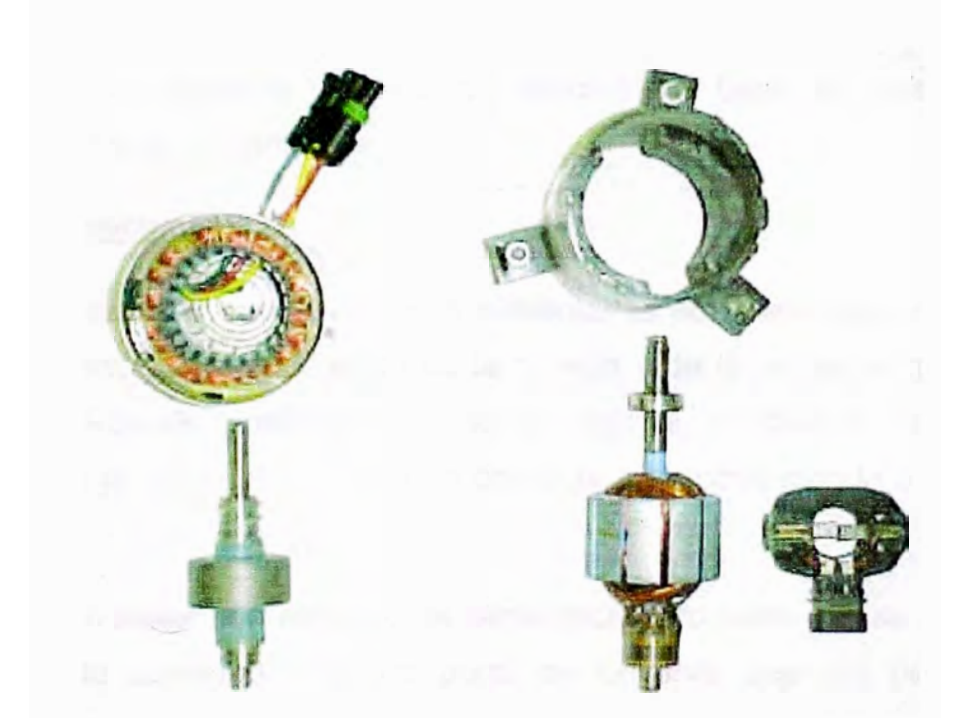

Figura B. 13 : Comparacion entre motor de corriente continua sin escobillas y motor de corriente continua convencional.

#### **CARACTERISTICAS NOMINALES**

#### Potencia nominal

Si se trata de un generador de corriente continua la potencia nominal es la potencia en bornes expresada en watts (W), para un motor en cambio es la potencia entregada en el eje (también en W) en condiciones nominales.

#### Tensión nominal

La tensión nominal es la tensión entre bornes de la máquina en condiciones de referencia definidas.

Para generadores de corriente continua destinados a funcionar dentro de un rango pequeño de tensiones, la potencia nominal y la corriente nominal, salvo que se especifique lo contrario, se refieren a la máxima tensión.

Para los motores en general con la tensión nominal el motor entrega la potencia nominal correspondiente a la velocidad denominada base, de referencia (más adelante se explica su significado).

#### Alimentación eléctrica

En los motores de corriente continua alimentados por medio de un convertidor estático de potencia, la ondulación de la tensión y de la corriente influyen sobre las características de funcionamiento de la máquina, a modo de ejemplo puede observarse en la figura un registro de corriente, que corresponde a un motor de c.c. en carga.

Al comparar un motor con este tipo de alimentación, con otro que se alimenta con una fuente de corriente continua pura, se observa que las pérdidas y el calentamiento se incrementan y la conmutación se dificulta, para el primer caso.

En el diseño de los motores es necesario tener en cuenta las características de la alimentación, que puede asemejarse a una fuente de corriente continua con armónicas superpuestas.

Para reducir la ondulación en algunos casos se incluyen en el circuito de alimentación inductancias adicionales (que cumplen la función de filtros).

Aunque redundante es necesario destacar que características de convertidor estático y motor están íntimamente vinculadas, y el proyectista (del motor y del accionamiento) deben tener muy en cuenta esta situación.

#### Sobreintensidad ocasional

Los motores de corriente continua deben poder soportar para la máxima velocidad, con la plena excitación y su correspondiente tensión de armadura, una corriente igual a 1.5 veces la corriente nominal durante un tiempo no menor de 1 minuto.

Para máquinas grandes se puede (previo acuerdo entre el constructor y el comprador), adoptar una tiempo menor, pero este no podrá ser inferior a 30 s.

La posibilidad de que se presente una sobreintensidad ocasional en una máquina rotante, se indica con el objeto de coordinar la máquina con los dispositivos de comando y protección, no estableciendo las normas ensayos para verificar esta condición.

Los efectos del calentamiento de los arrollamientos de la máquina varían aproximadamente como el producto del tiempo por el cuadrado de la corriente, en consecuencia una corriente superior a la nominal produce un incremento de la temperatura de la máquina.

Salvo que se especifique lo contrario, se supone que la máquina no será sometida a este tipo de sobrecargas, más que durante unos pocos cortos períodos durante toda su vida.

#### Exceso momentáneo de par

Para motores de corriente continua, el par se puede expresar en función de la sobreintensidad y el exceso momentáneo de par se debe acordar entre el fabricante y el comprador.

Algunas normas para aplicaciones particulares fijan valores de exceso momentáneo de par o potencia.

En muchos casos el usuario indica con grado importante de detalle como varían par y velocidad a lo largo del ciclo de utilización.

#### Velocidad

Para las máquinas de corriente continua se define una velocidad base, que corresponde a una condición de funcionamiento en la cual la máquina entrega potencia y par nominales.

El modo más simple de regular la velocidad de un motor es variando la tensión de armadura debido a que la velocidad de un motor de corriente continua es directamente proporcional a ella.

Aumentando la tensión de armadura y manteniendo el flujo, la velocidad del motor puede incrementarse continuamente desde el reposo hasta alcanzar la velocidad base.

El par desarrollado permanece constante (a corriente de armadura constante), mientras no se varíe la corriente de campo y consecuentemente el flujo.

Si se requiere incrementar la velocidad por arriba del valor base, se puede recurrir a la regulación del campo, es decir reducir la corriente de excitación.

Generalmente el par desarrollado se reduce mientras la potencia, que es el producto del par por la velocidad, permanece constante, siendo este tipo de característica conveniente en algunos procesos industriales y para det�rminadas máquinas herramientas.

La figura indica el comportamiento de la corriente de armadura, potencia del motor **y** tensión de armadura, par **y** flujo en función de la velocidad tanto para el rango de control de velocidad por tensión de armadura como por reducción del campo, respectivamente por debajo **y** por arriba de la velocidad base.

En el funcionamiento por encima de la velocidad base existen límites mecánicos **y** eléctricos que no deben ser superados por problemas estructurales, o de conmutación.

La principal razón del gran desarrollo de los motores de corriente continua fue el control de la velocidad mediante convertidores estáticos.

En particular la alimentación mediante convertidores a tiristores, permite satisfacer varios requerimientos de regulación, como son:

Operar como motor en un solo sentido de rotación, o como freno (girando en sentido contrario). Se requiere un simple convertidor, cuya tensión de salida permite la circulación de corriente en un solo sentido.

La máquina puede funcionar como motor o como freno,  $\Box$  en ambos sentidos, invirtiendo la polaridad del convertidor. Se re quiere un convertidor y un dispositivo de inversión de la polaridad ( contactar), o bien dos convertidores, la corriente en la máquina se invierte.

El frenado con convertidores a tiristores es regenerativo, es decir que la energía cinética de la carga se transforma en energía eléctrica que es devuelta a la red de alimentación. En este caso la máquina de corriente continua funciona como generador y el convertidor como inversor ( convirtiendo la corriente continua en alterna **y** viéndoselo desde la red como generador de corriente alterna).

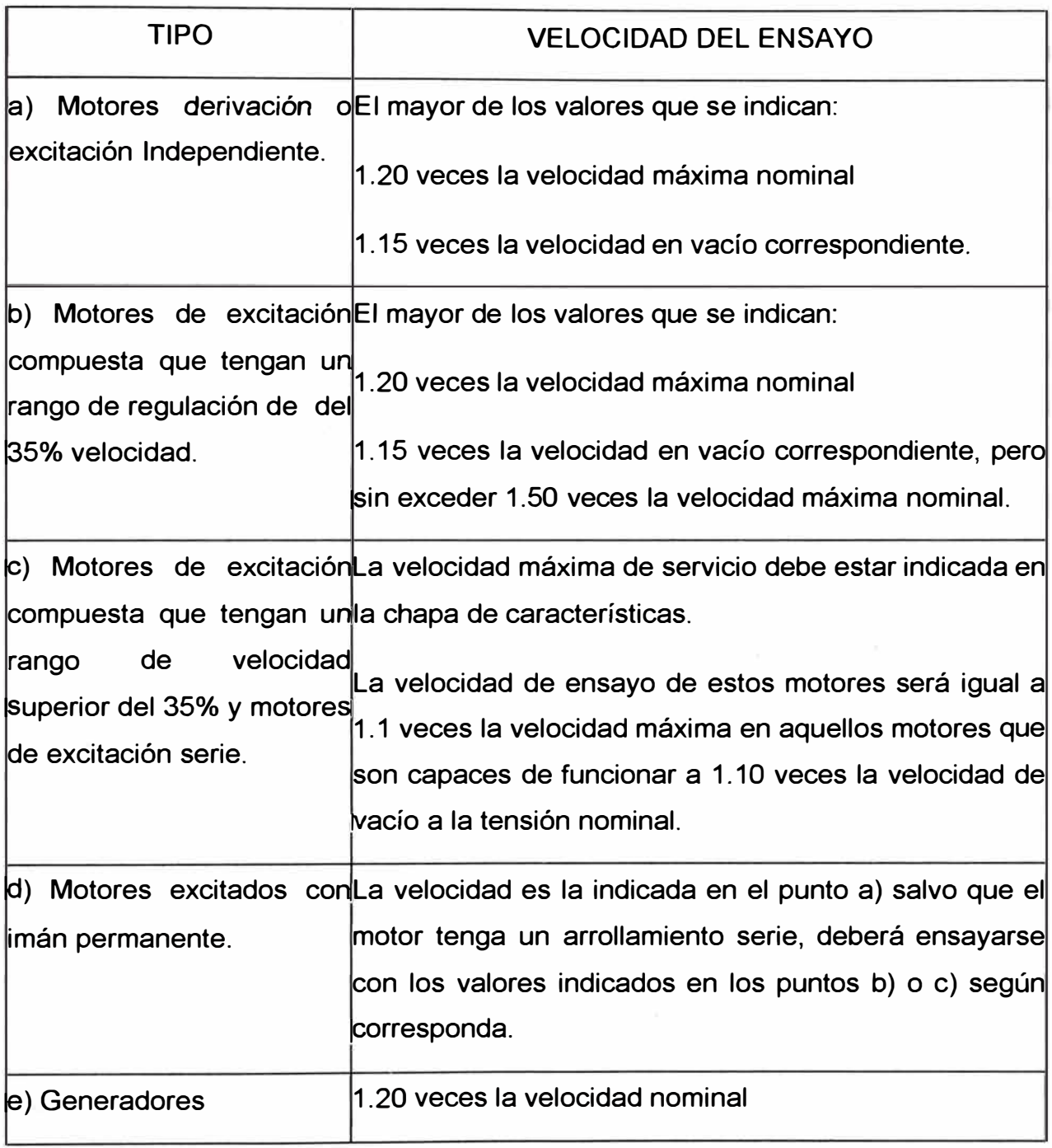

Tabla 1: Velocidad de ensayo

#### Sobre-velocidad

Por las características de funcionamiento mencionadas, estas máquinas pueden estar sometidas a posibles sobrevelocidades, razón por la cual deben diseñarse para estas exigencias y deben probarse que son capaces de soportarlas.

La tabla de velocidad de ensayo de extraída de la Norma Internacional, indica para máquinas de distinto tipo el valor de velocidad de ensayo a que debe ser sometida cuando no existen otras especificaciones particulares.

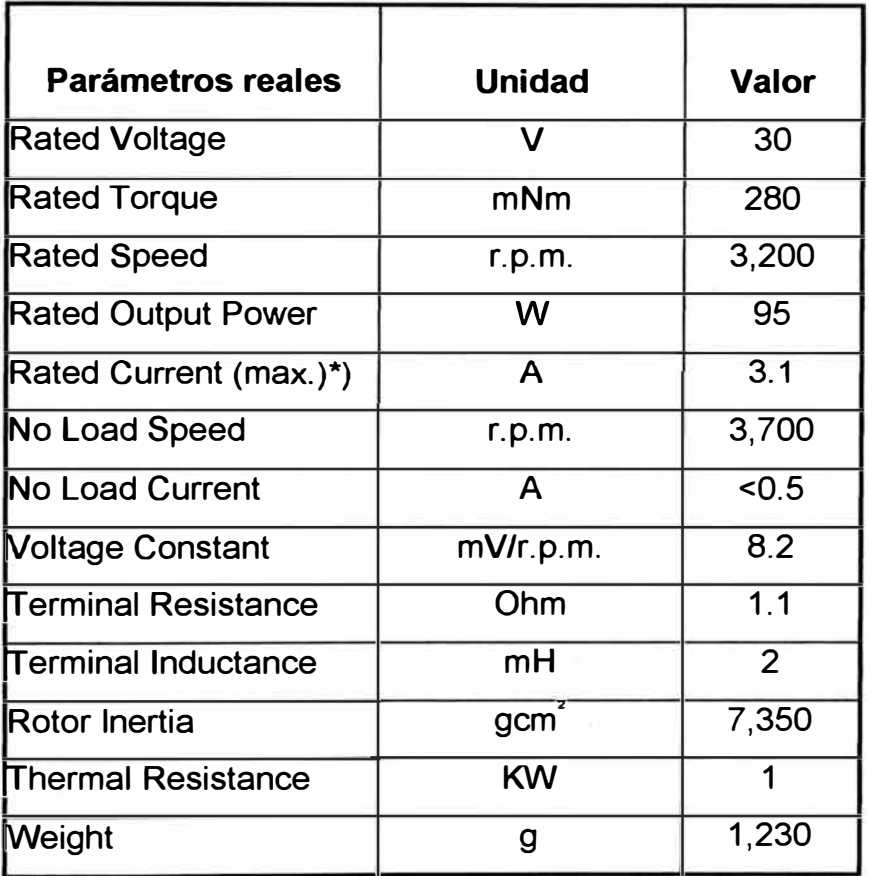

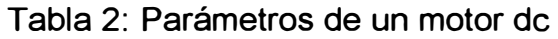

## **BIBLIOGRAFIA**

- [1] Kingsley, Kuskoy, Fitzgeral, Teoría y Análisis de Máquinas Eléctricas
- [2] Robert Boylestad, Electricidad y Electrónica
- [3] George Me Pherson, Introducción a Máquinas Eléctricas
- [4] Arturo Rojas Moreno, Nuevas Técnicas de Control de Procesos para la industria: (Escuela de Postgrado U.N.I.).
- [5) Katsuhiko Ogata, Designing Linear Control Systems with Matlab (University o Minnesota)
- [6] Alan V. Oppenhein, Ronald-W.Schaffer, Jhon R.Buck, Tratamiento de señales en tiempo Discreto:
- [7] Sydney Burrus, James H.Mc Clellan, Tratamiento de señales usando Matlab C.
- [8] César Pérez, Matlab y sus aplicaciones en la ciencia y la ingeniería: (Prentice Hill)